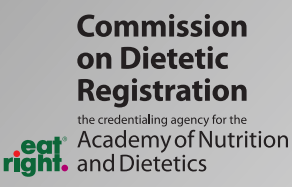

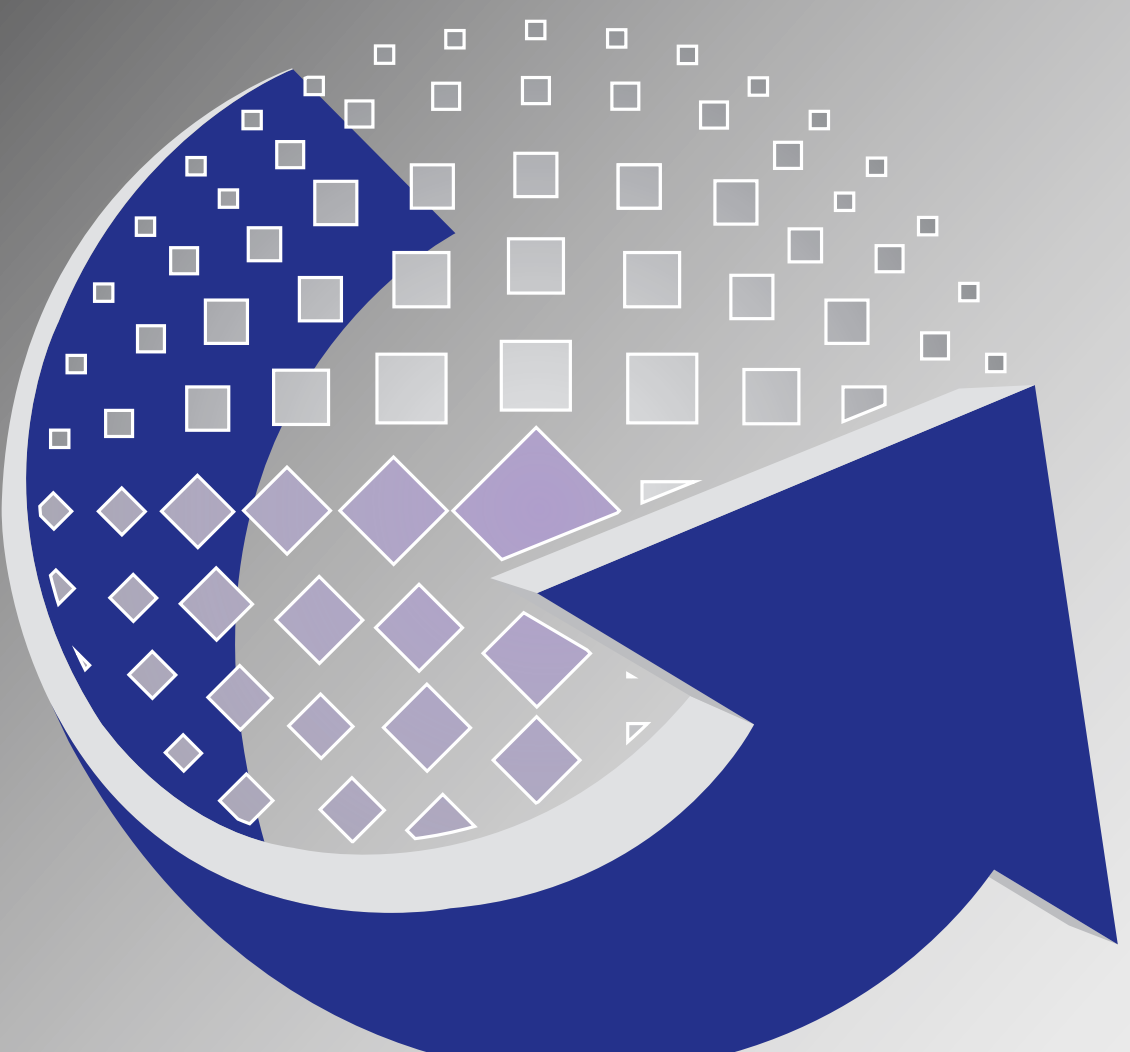

# Professional Development Portfolio Appendix

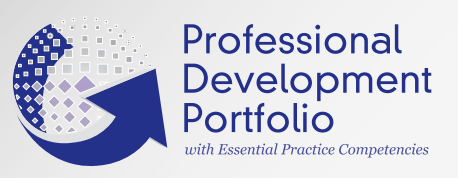

# <span id="page-1-0"></span>*Table of Contents*

# *Appendices*

# *Click [here](https://admin.cdrnet.org/vault/2459/web///CDR%20PDP%20Guide%202026%20v3.pdf) to access the PDP Guide.*

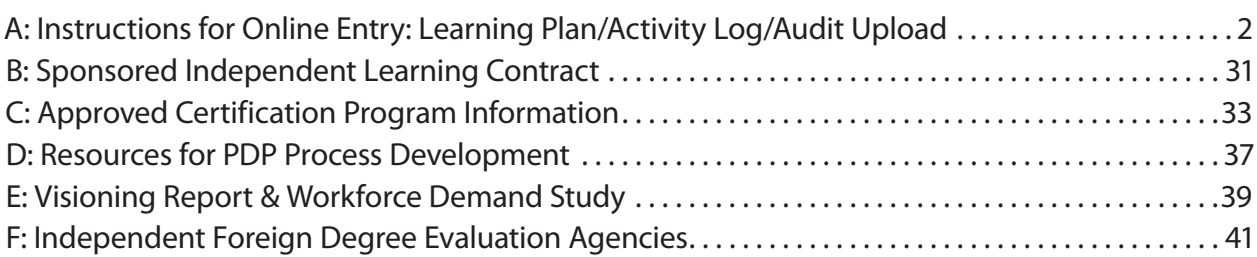

# *Professional Development Portfolio Guide*

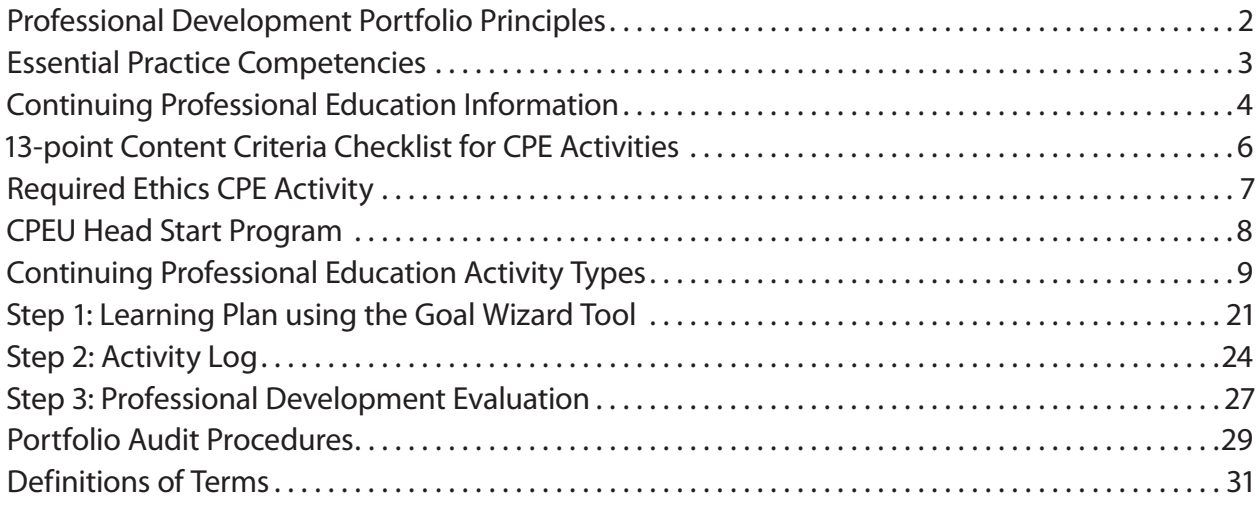

# *Contacting CDR*

The Commission on Dietetic Registration will always be the best resource for information regarding the PDP process and its requirements. CDR also urges learners to contact CDR regarding the quality of CPE encountered in CDR's CPE database. This includes activities offered by CDR's Accredited Providers and those activities which have been prior-approved. To contact CDR regarding activities which you have completed but feel do not meet CDR's Standards for continuing education, please express your concern in writing by emailing **QualityCPE@eatright.org**. Please include the title and provider information and confirm completion. For all other inquiries, feel free to contact us in one of the following manners:

Phone: 1-800-877-1600, x5500 Web: **[www.cdrnet.org](http://www.cdrnet.org)** Email: **cdr@eatright.org** Fax: 312-899-4772

Mail: Commission on Dietetic Registration 120 South Riverside Plaza, Suite 2190 Chicago, IL 60606-6995

*Instructions for Online Entry: Learning Plan* [2](#page-1-0)

# <span id="page-2-0"></span>*Appendix A*

# *Instructions for Online Entry*

# *Learning Plan*

*Step 1*

Go to **www.cdrnet.org** and select "**myCDR login**."

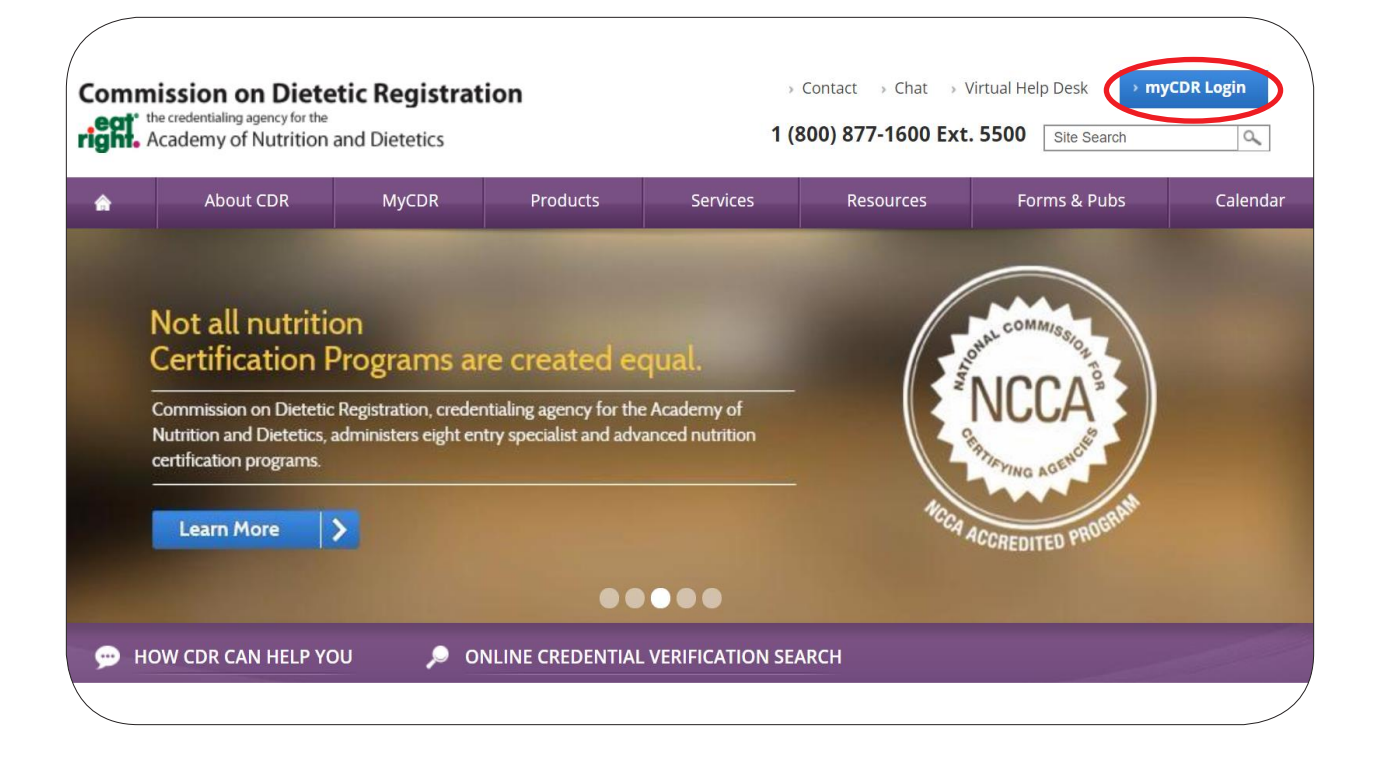

Login to myCDR account using your username and password.

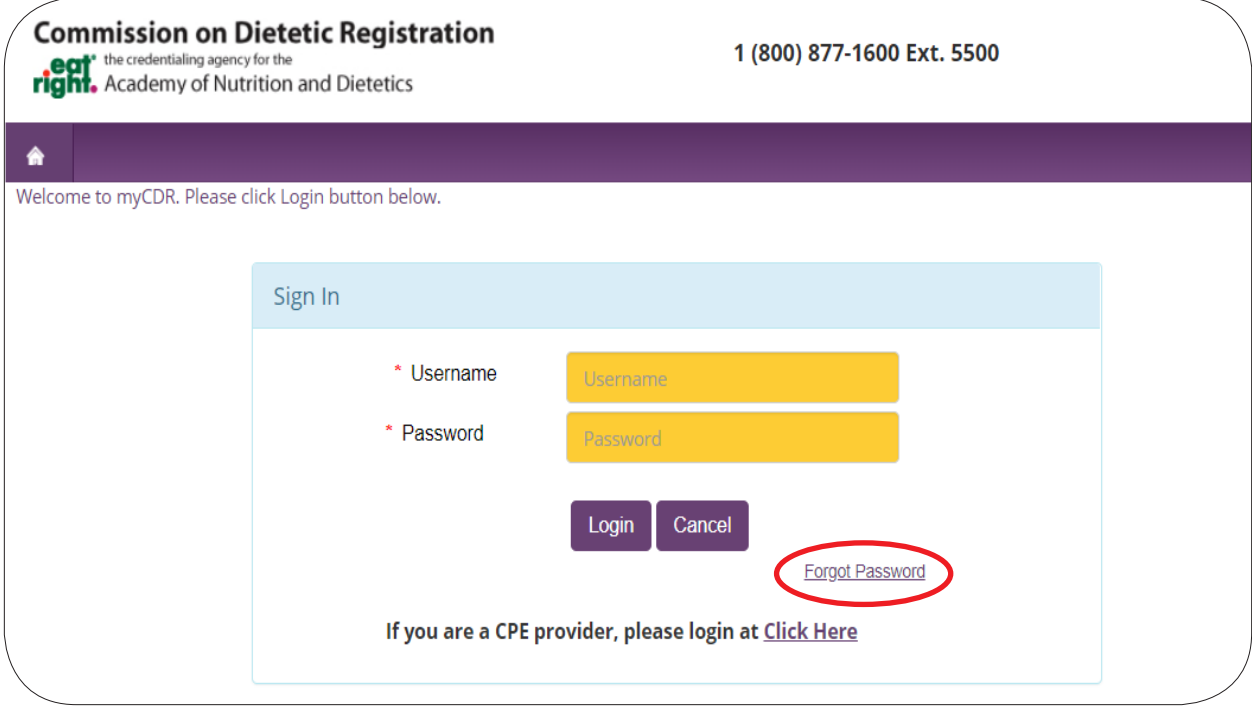

- Your login information is the *same* as your Academy login.
- Your username is typically your *ID number*. Start with the first number after R00's (ex. 456789).
- *Forgot* your password? Select the *Forgot Password* link. Follow the appropriate prompt to either reset password or have the system email your website login.

Enter the Professional Development Portfolio by selecting "**PDP**" from the Credential Dashboard.

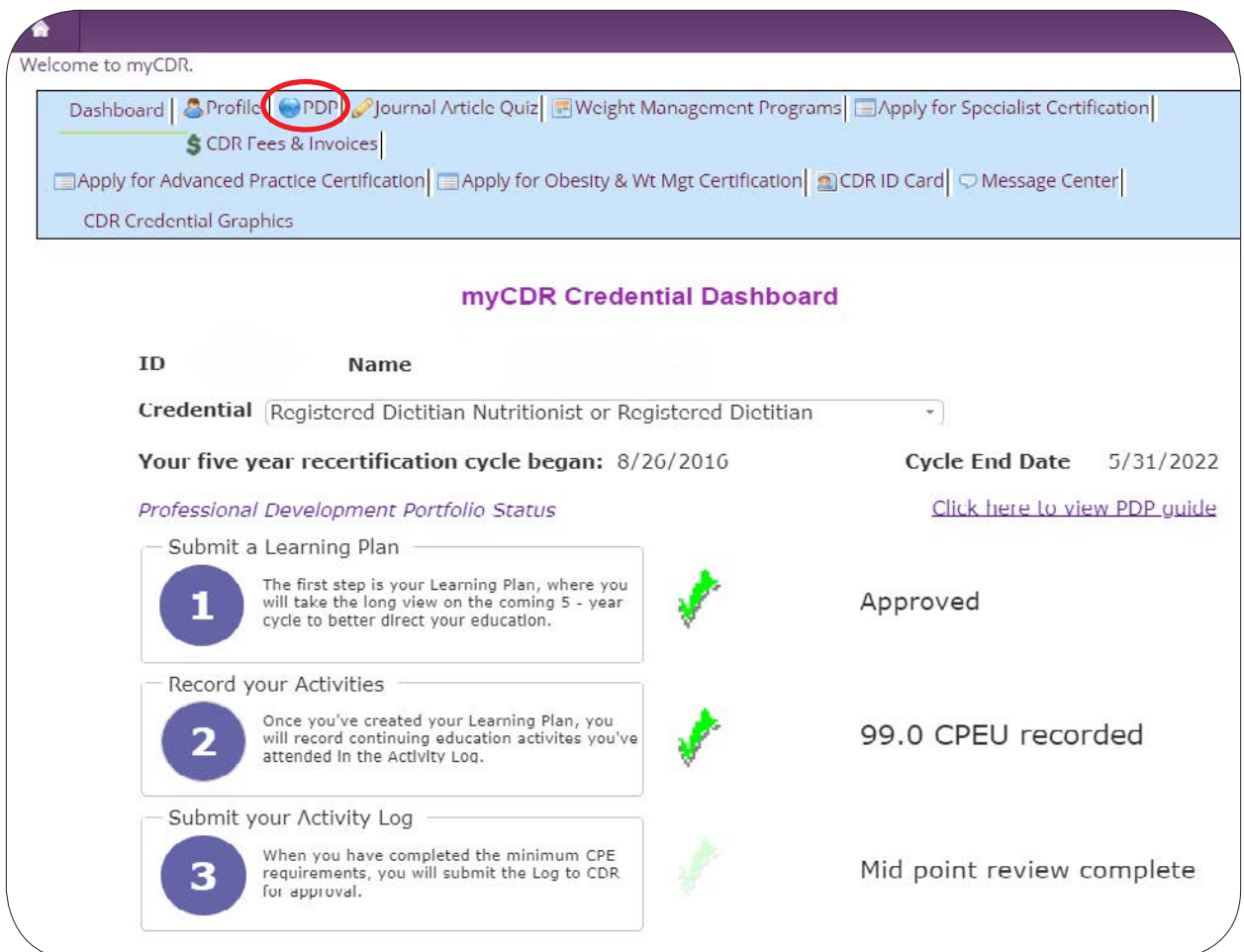

# Step 4

Access your Learning Plan by selecting **"Click here to access your PLAN**."

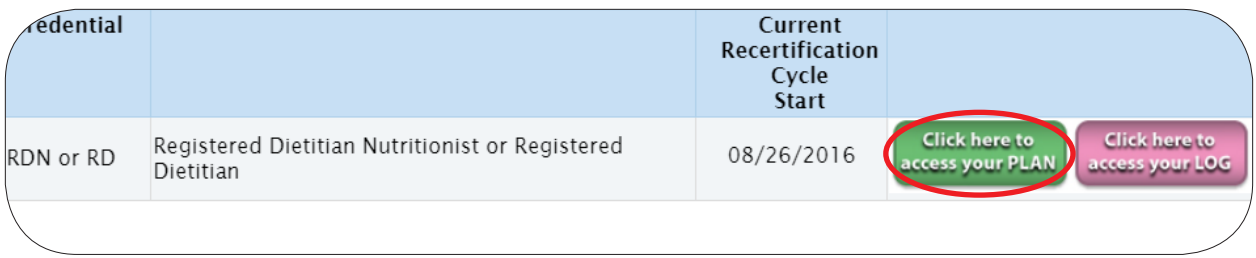

If this is **not** your first portfolio cycle, you will see multiple cycle dates. Click "**Select**" next to your **current** 5-year recertification cycle.

Registered Dietitian Nutritionist or Registered Die. elected Credential Current Cycle Start Date 6/01/2019 Current Cycle End Date 5/31/2024

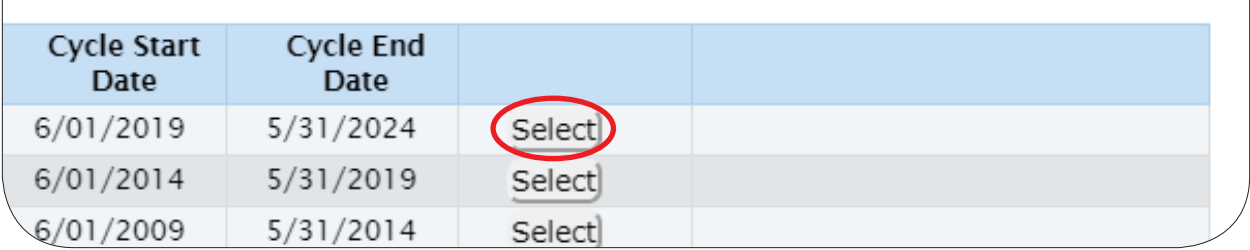

*Helpful Tip:* The most current cycle is listed first.

# Step 6

"**What's new?**" will appear, read the text, and then select "**Continue**" at the bottom of the page.

#### What's new?

The Professional Development Portfolio is now founded on a competency-based PDP process. A competency is a set of defined behaviors that provide a structured guide enabling the identification, evaluation and development of the behaviors in an individual. An important resource that explains the competency philosophy, and that provides a practical guide to learning the details about competencies and performance indicators, is the.

Essential Practice Competencies for CDR Credentialed Nutrition and Dietetics Practitioners which defines the knowledge, skill, judgment and attitude requirements throughout a credentialed practitioner's career, across practice settings, and within focus areas.

To complete Step 1: Learning Plan, CDR has developed an online Goal Wizard tool, which uses a decision algorithm to assist credentialed practitioners in identifying essential practice competency goals and performance indicators relevant to their RDN or RD, or NDTR or DTR practice. Practitioners personalize their Learning Plan by adding or deleting practice competencies and performance indicators.

#### What does this mean?

The Goal Wizard assists you in the development of your Learning Plan. You will be asked to answer a series of questions based upon your practice status, your day-to-day professional activities, and current and future learning needs. If you are not practicing, the Goal Wizard will assist you in identifying areas where you may need to update or maintain your knowledge base.

Your responses to these questions will aid in formulating your personalized Practice Competency Profile that will help you select essential practice competencies and performance indicators that will comprise your finalized Step 1 Learning Plan.

Continue

Read the instructions and then select, "**Let's Get Started**" to begin the Goal Wizard.

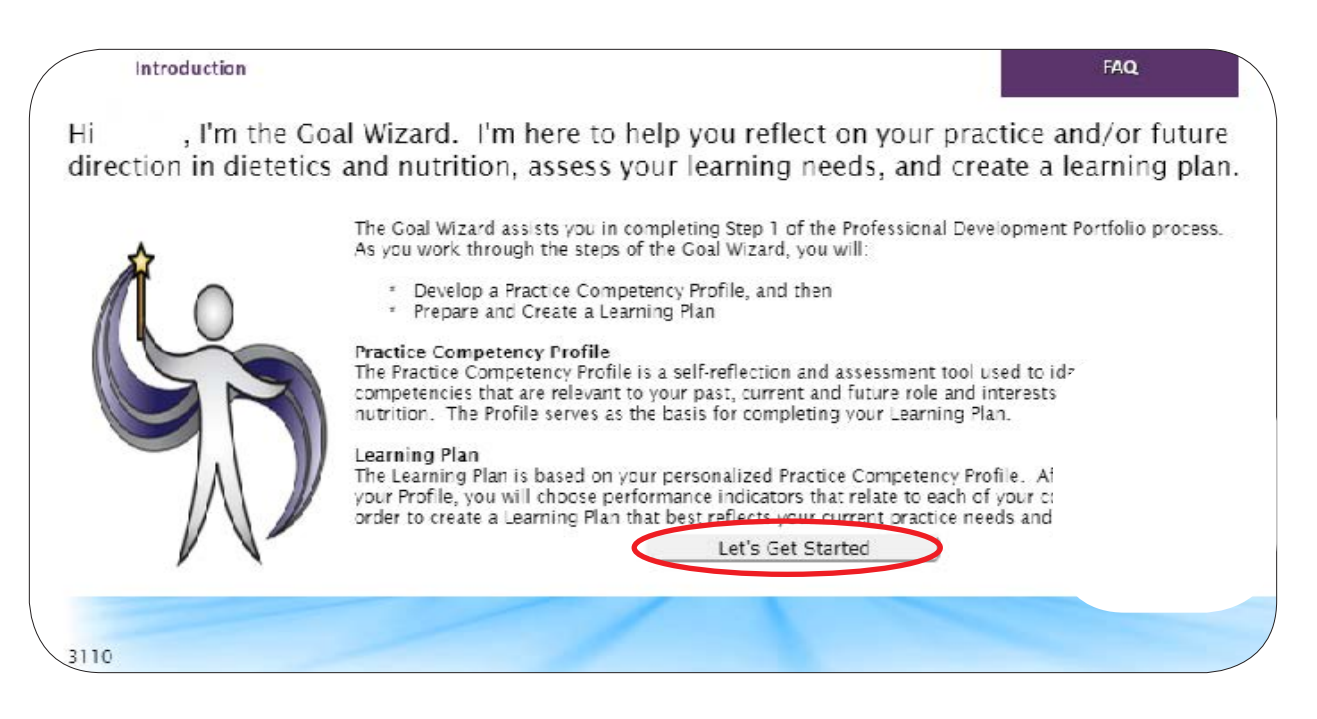

You will be asked a series of questions.

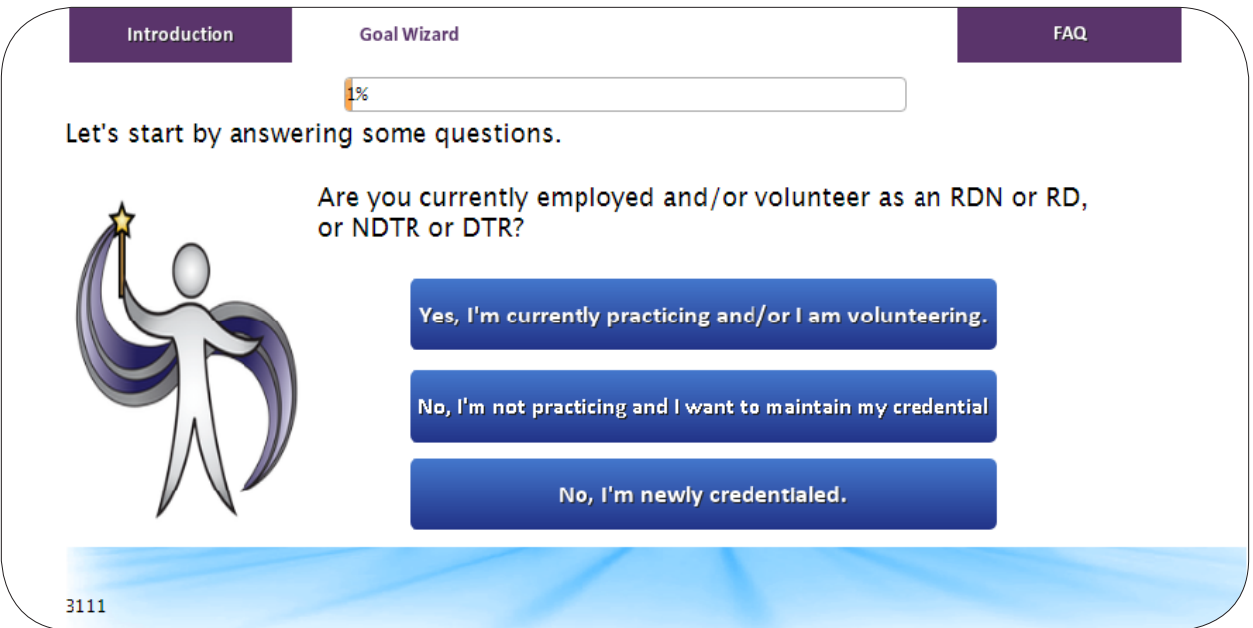

#### *Topics of questions you can expect to see:*

- Practice status
- Positions held in your previous or current practice
- Day-to-day activities
- Skills, knowledge, and judgment needed for day-to-day activities
- Interests and future work
- Anticipated changes in current role or position
- Mandatory learning
- Ethics and professionalism

- The questions have *no right or wrong answers*. They are just to get a sense of your background, interests, etc.
- Select *all* answers that you feel apply.
- You can *always* update your Learning Plan should your situation change.

After you have answered all questions, you will view your personalized Practice Competency Profile by selecting "**Display my Profile**."

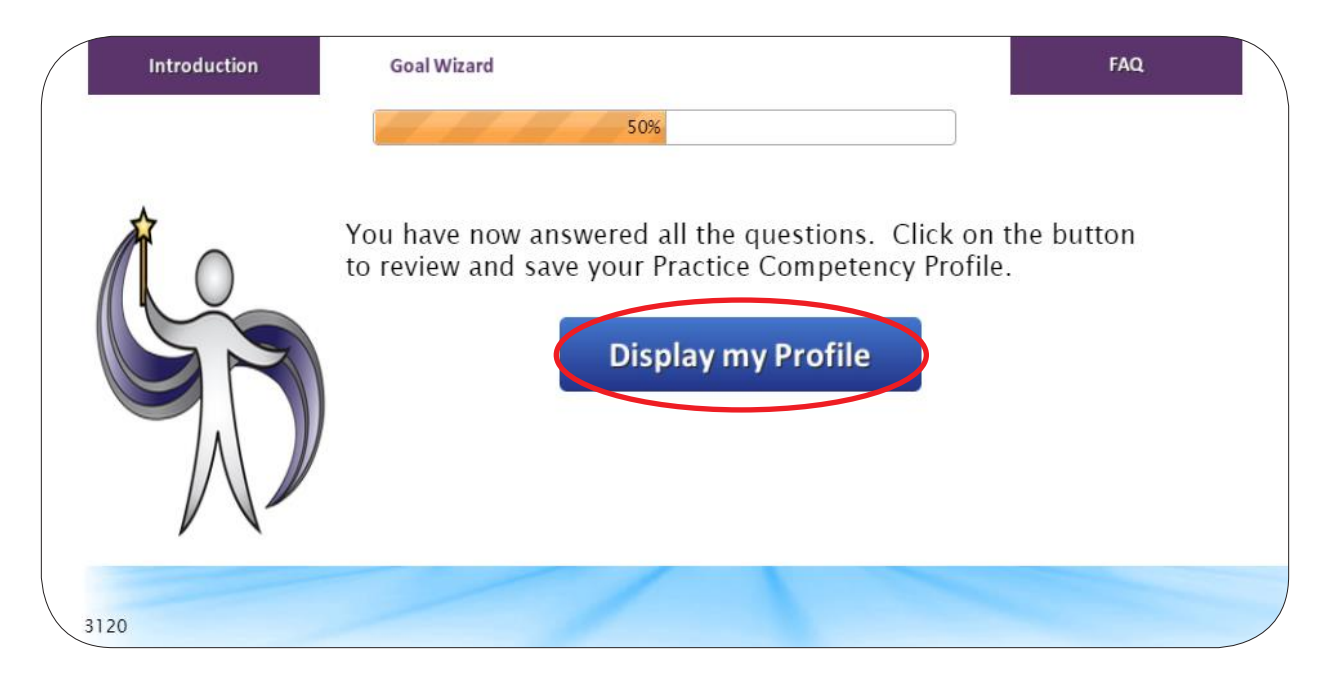

Review Competencies **suggested** by the Goal Wizard based on the questions answered. You can save and finish later.

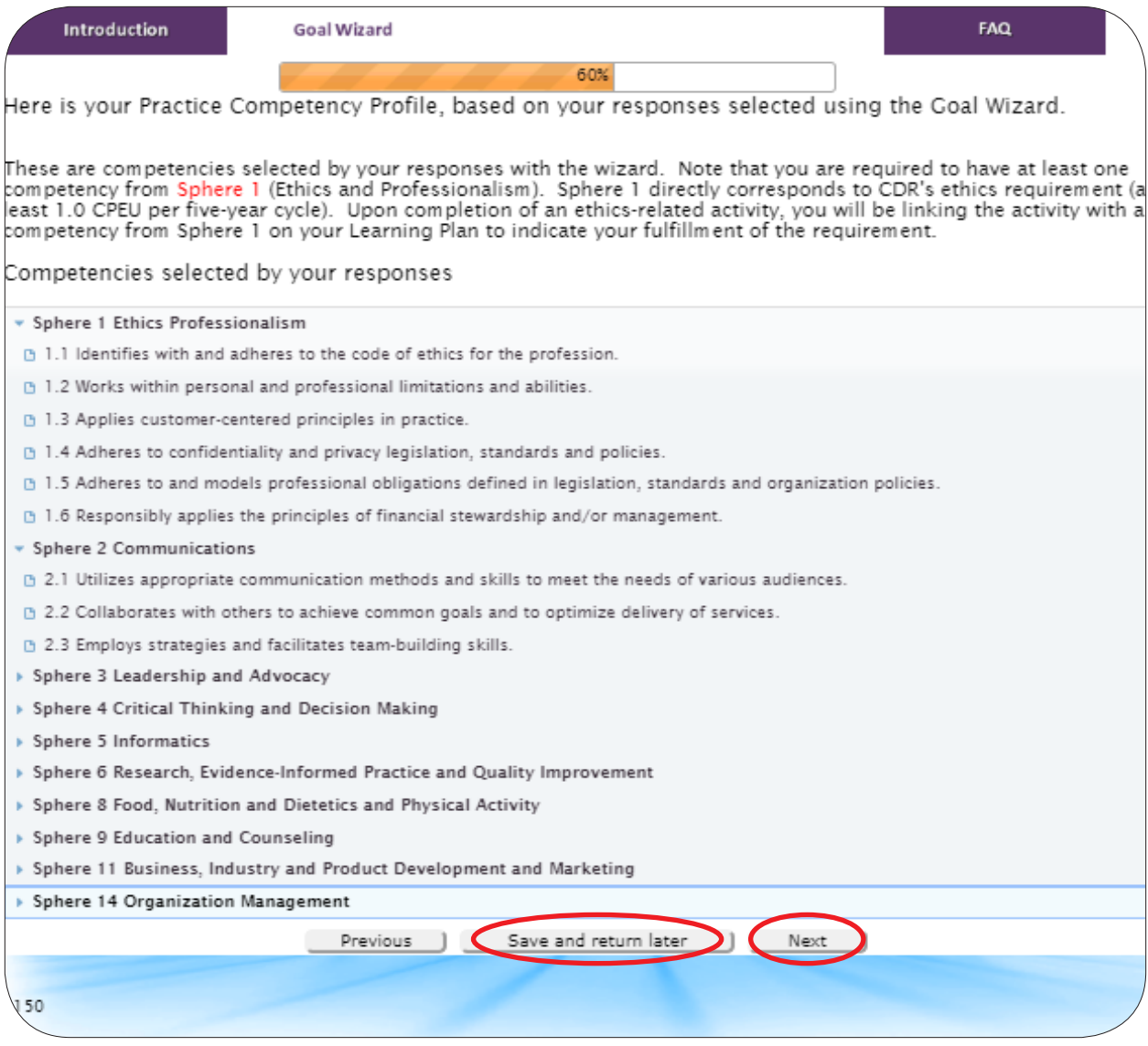

- You *cannot* delete any of these competencies.
- You *do not* need to include all competencies selected by the wizard on your Plan. You will select which competencies you'd like on your plan in a future step.
- To view competencies that were not selected by the Goal Wizard select "*Next."*

Review competencies not selected by the Goal Wizard. If you would like to add a competency to your Profile, **click on each competency** you'd like to add. Once complete, select "**Show my Profile**."

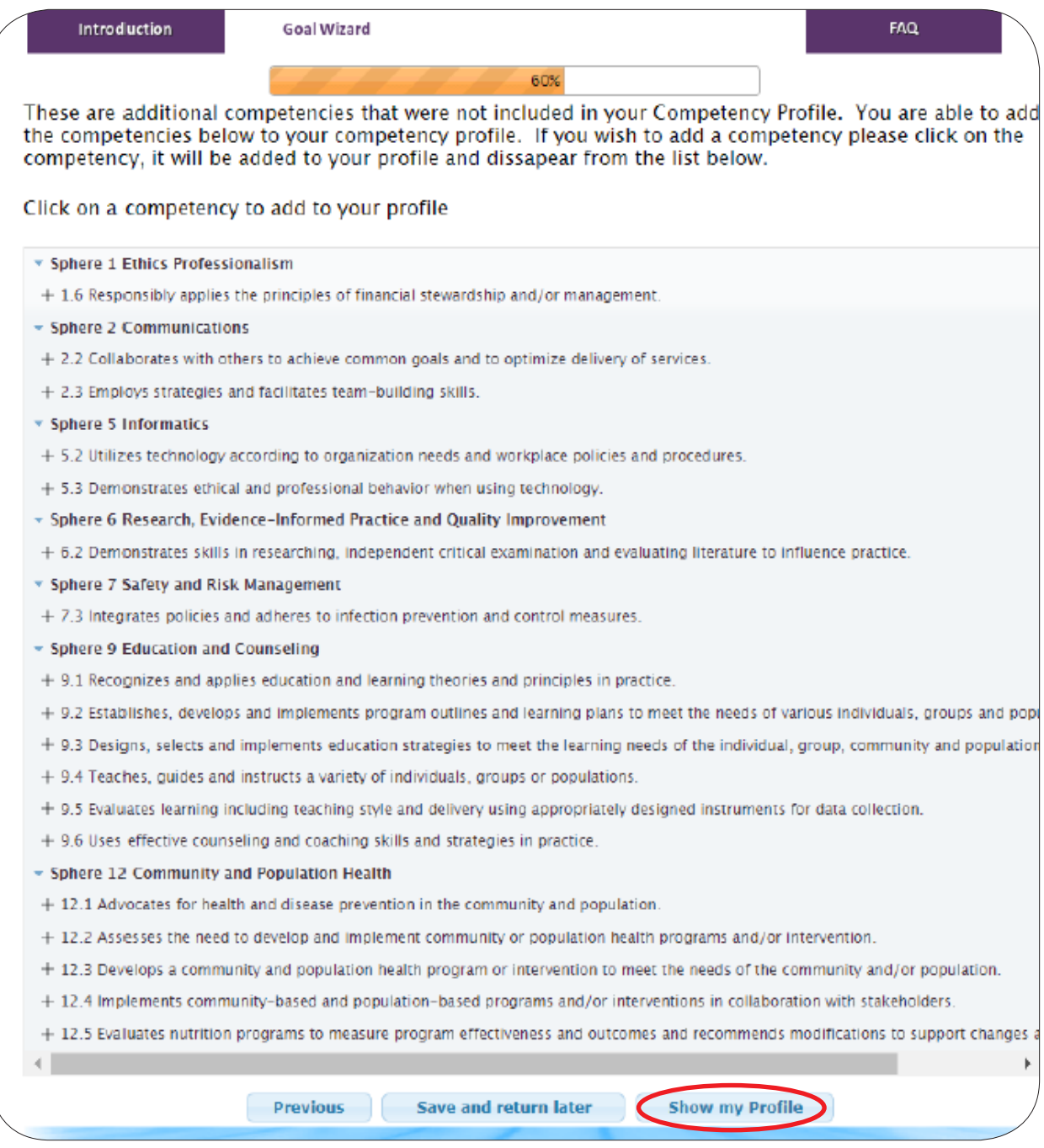

*Helpful Tip:* Once you select a competency to be added to your profile, it will *disappear* from the list and be added to your profile (on the next page).

You will see the final version of your Practice Competency Profile. When you are done reviewing, select "**Create Your Learning Plan**."

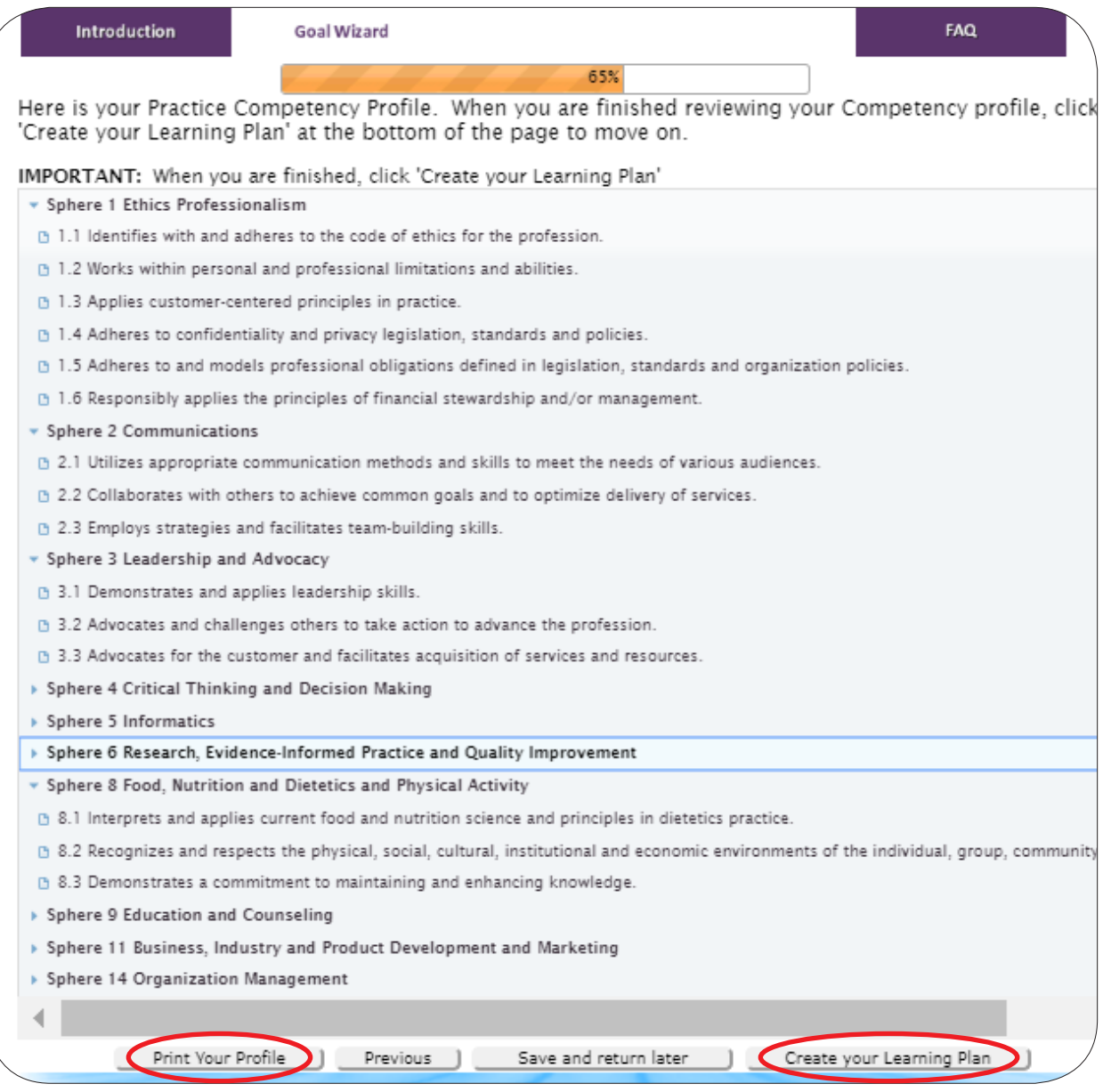

*Please Note: This is not* your final learning plan. You will use these competencies to build your plan in a future step.

- You *do not* need to include all competencies selected by the wizard on your Plan. You will select which competencies you'd like on your plan in the next step.
- You may *print out your Practice Competency Profile* at this point if you wish; *however*, you may also print it at the end of the Goal Wizard process.

Review the introduction to the Learning Plan and select, "**Next**."

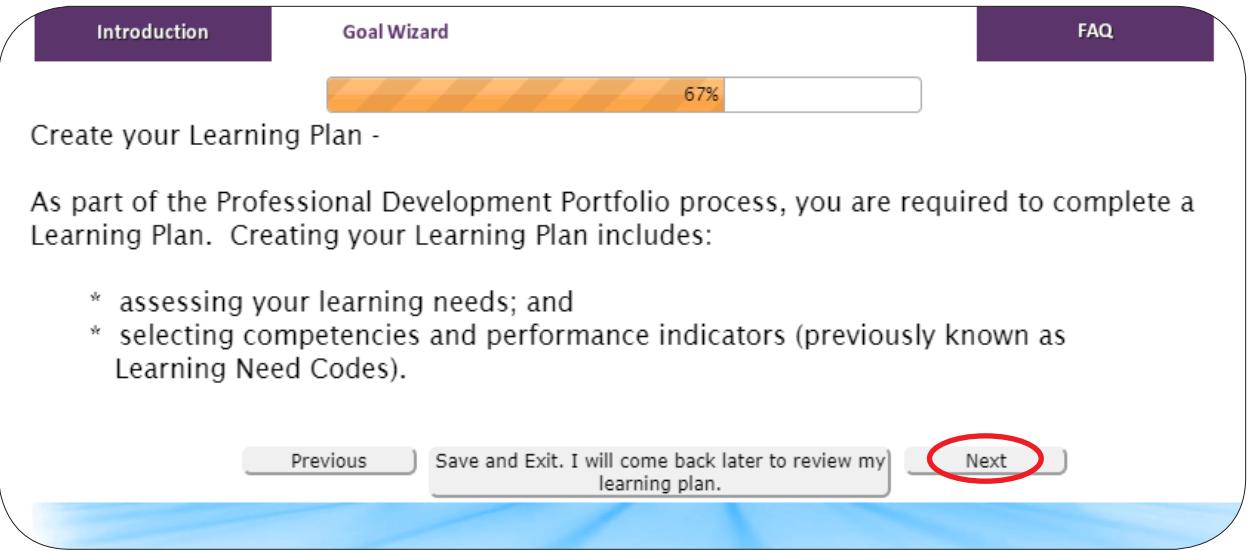

Select the competencies suggested by the Goal Wizard that you would like to have as a goal on your learning plan. Click the **green arrow** to the right of each competency to **add** a competency as a goal to your Learning Plan.

Once you've selected all the competencies you'd like, select "**Next**." Once a competency is added to your Learning Plan, it will appear on the **right**.

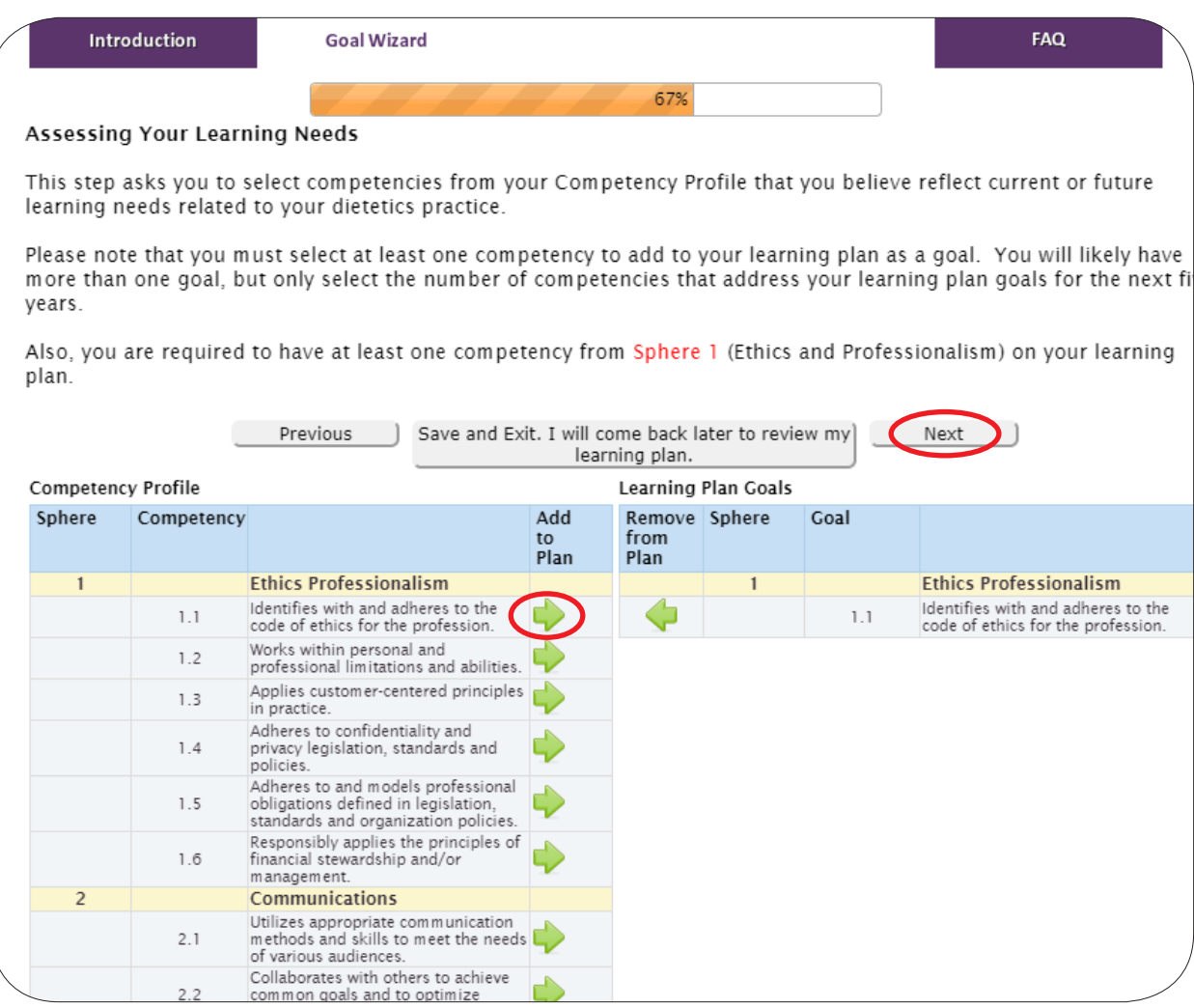

- You are *not required* to have a certain amount of competencies on your Learning Plan. You must have at least *one.*
- You are *not required* to do a CPEU for each competency selected.
- If you do not want a competency on your plan, *do not* select the green arrow.
- If you would like your plan to be *broad*, select all or majority of the competencies.

You will now choose performance indicators for every goal. To choose Performance Indicators, click on "**Select Performance Indicators**" to the right of each goal.

You **must** choose performance indicators for **all goals** on your Learning Plan. In order to move onto the next step, you **must** have a **green check** next to **every** box.

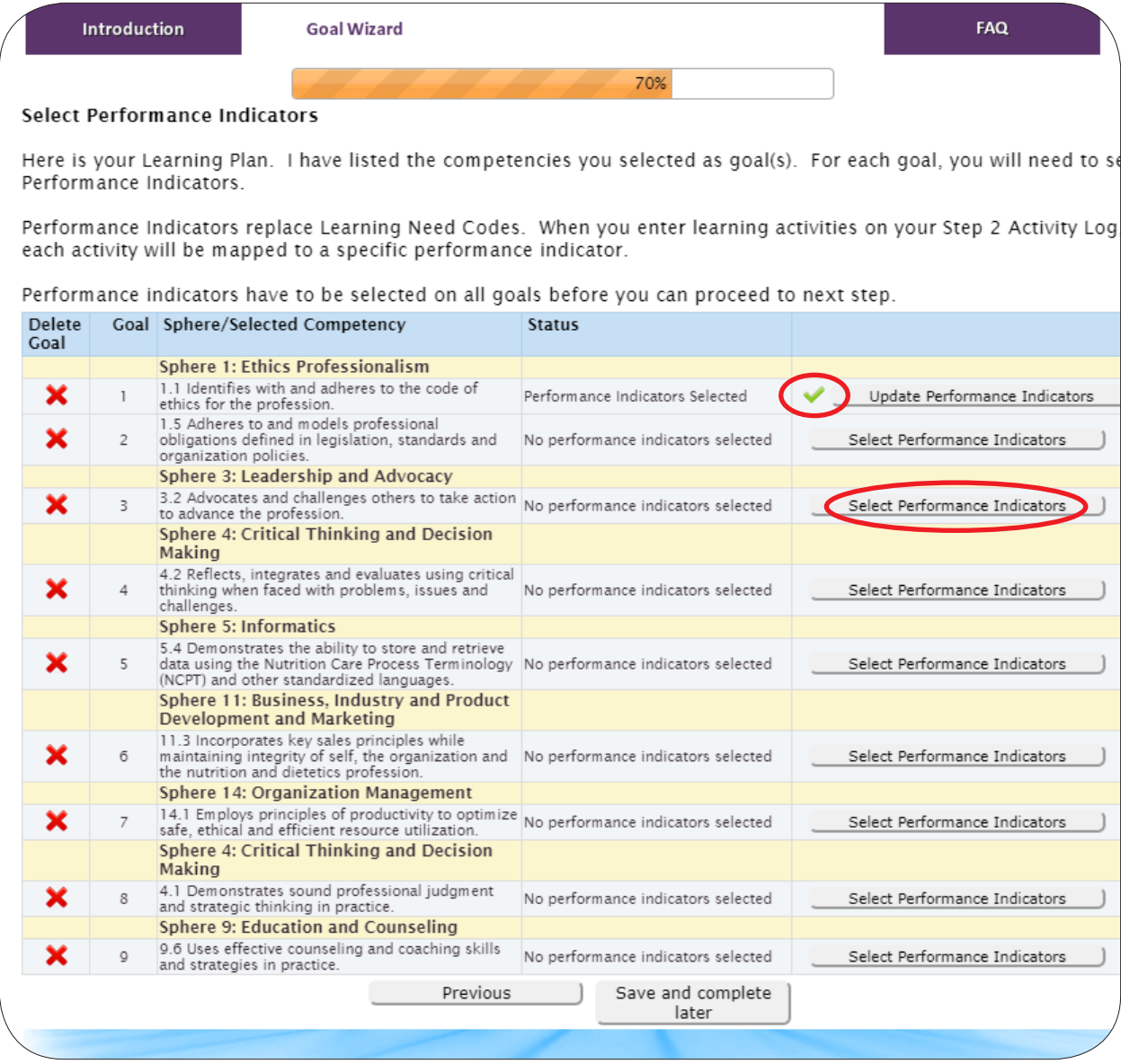

Performance indicators must be selected for **every goal**. You can select all performance indicators or specific performance indicators. Once you've selected the indicators you'd like on your plan, select "**Update Learning Plan**."

Want to select **all** performance indicators? Select the "**Select all Performance Indicators**" box.

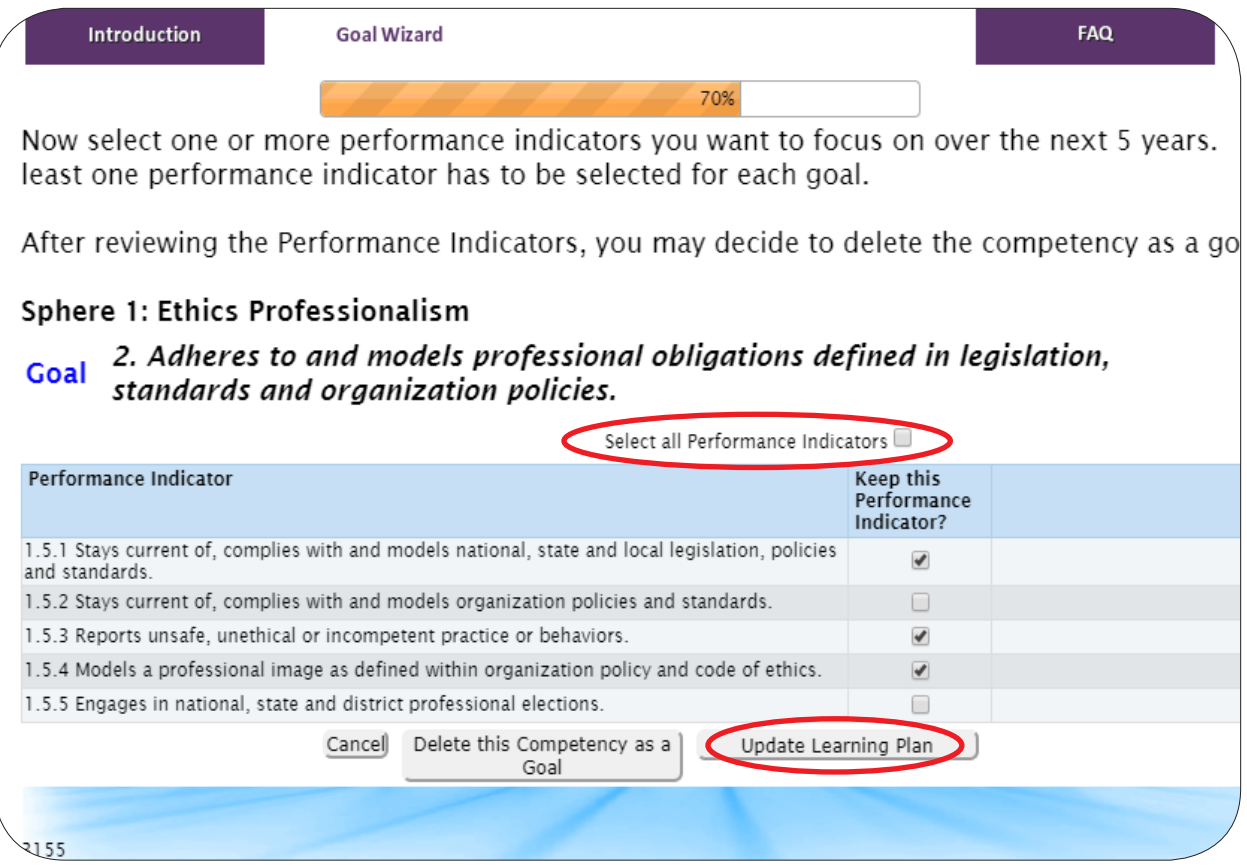

- You do not need to complete CPEUs for each performance indicator selected
- You are required to have at least one performance indicator for each goal.

Once you have selected the performance indicators for each goal, a **green check mark** should appear to the right of each goal. Select "**I have finished creating my plan**" to move on.

A **green check mark** must appear to the right of each goal before you can move on to the next step.

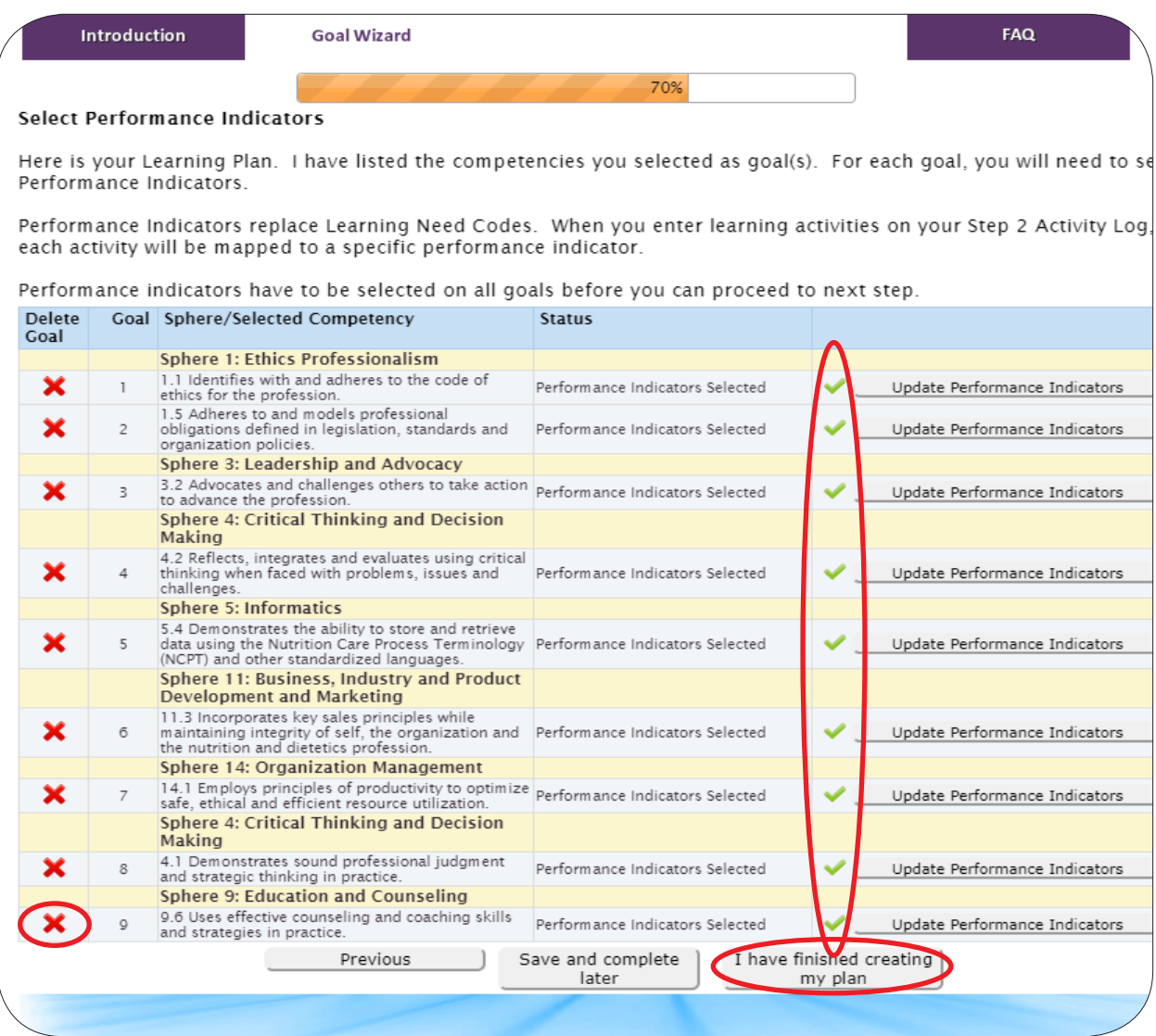

- If you'd like to *delete* a goal, select the *red X.*
- You *are not* required to complete a CPEU for every goal and performance indicator selected.
- If you *do not* see the "*I have finished creating my plan*," you may be *missing* a green check mark.

Review your Learning Plan. Once you are done reviewing, select "**Yes, Submit my plan**." Want to print your Learning Plan? Select, "**Print Learning Plan**."

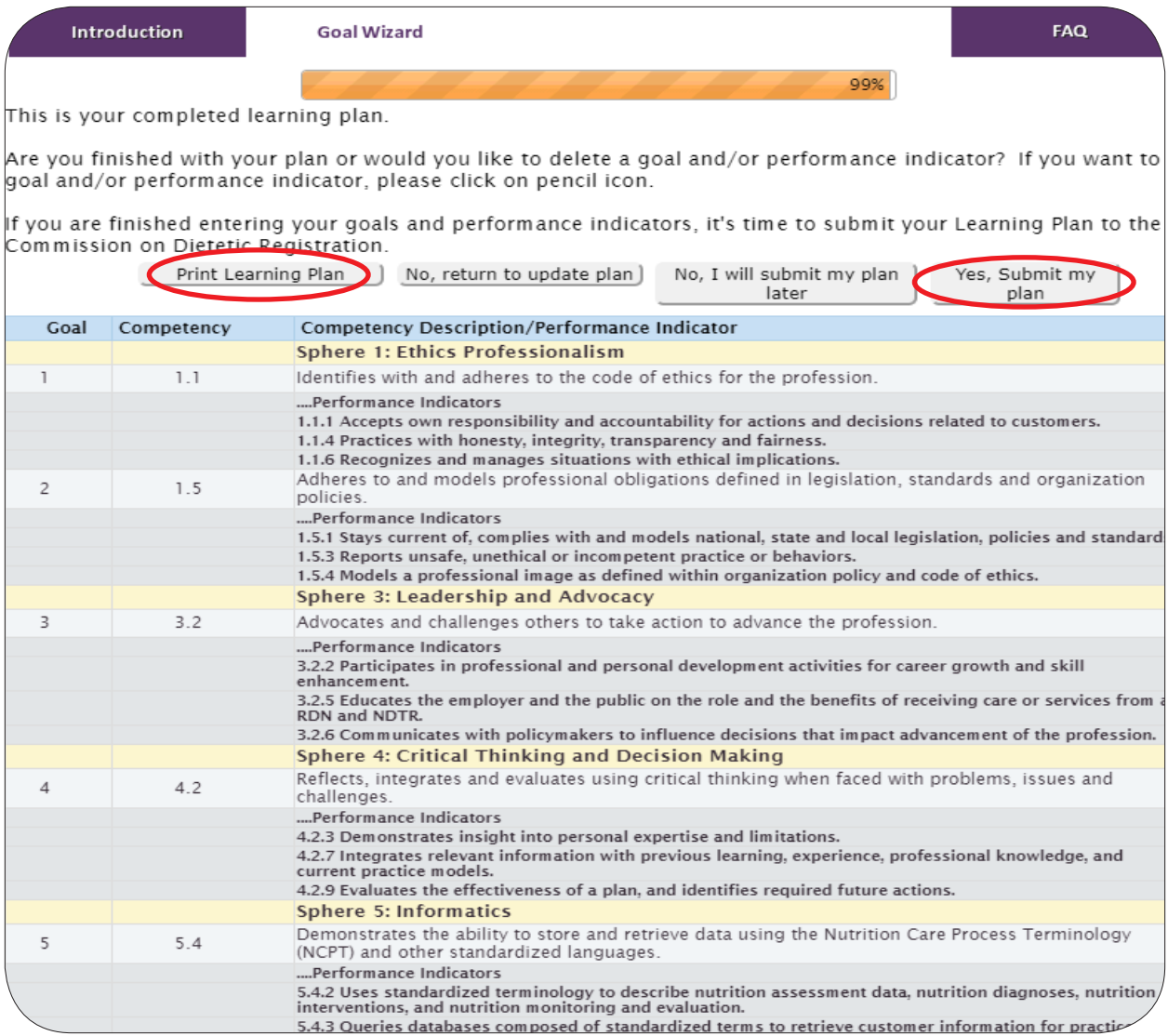

- Once you submit your plan, it is active. It *does not* need to be approved by CDR.
- You must select "*Yes, Submit my plan*" for the plan to be valid.

- You can make edits to your Learning Plan throughout your 5-year cycle. Once you submit your plan or an edit, you must wait **24 hours** before making another edit.
- You **do not** need to complete a CPEU for each goal and performance indicator.
- When logging a credit, select the sphere and performance indicator that **you think** best fits the activity. There is not a right or wrong answer.
- Once you submit your learning plan, you can record credits completed **120 days prior to the submission date**. Need to calculate how far back you can go? **[https://www.cdrnet.org/](https://www.cdrnet.org/calculator?preview=true) [calculator?preview=true](https://www.cdrnet.org/calculator?preview=true)**
- Want additional information on the PDP process? Check out or **Practice Competency Webinar**: **<https://www.cdrnet.org/competencies-for-practitioners>**
- Have additional questions? Please contact CDR at 1-800-877-1600, x5500.

# *Activity Log*

Log in to **[www.cdrnet.org](http://www.cdrnet.org)** and click PDP on the myCDR Dashboard page and click the button that says "**Click here to access your LOG**."

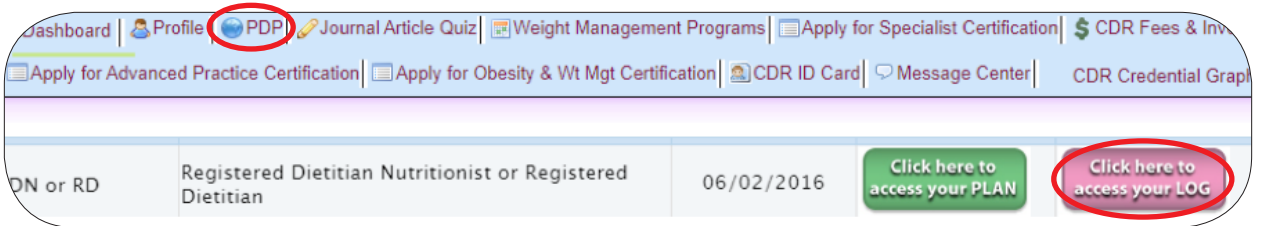

Once you have selected your Log, proceed to select your current cycle.

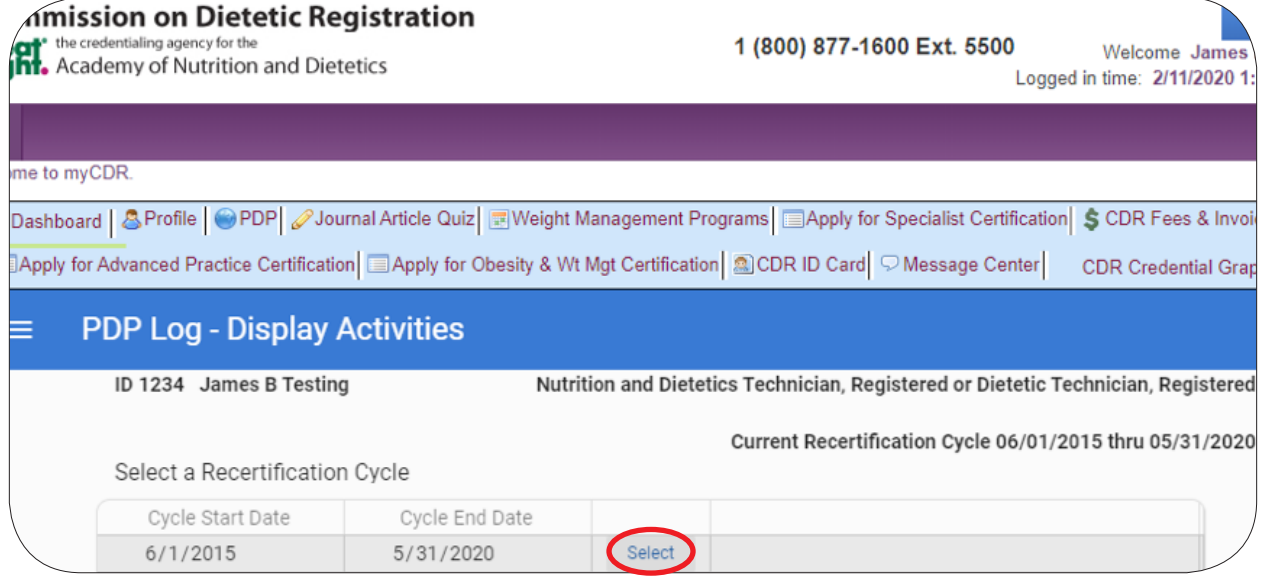

## To add an activity, click "**Add an Activity**."

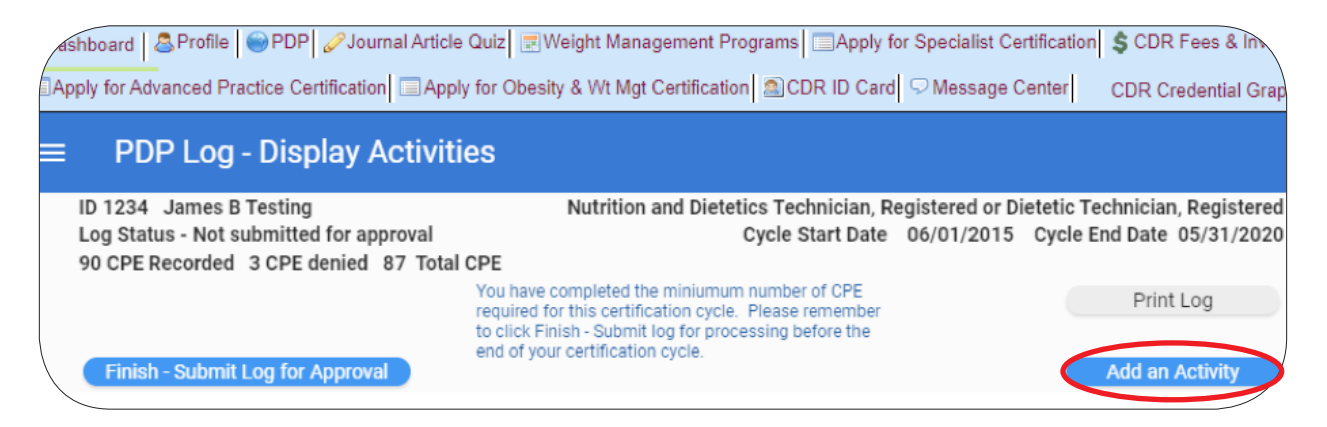

Enter all of the required fields from the top to the bottom of the page and click "**Save**" at either the top or bottom of the page.

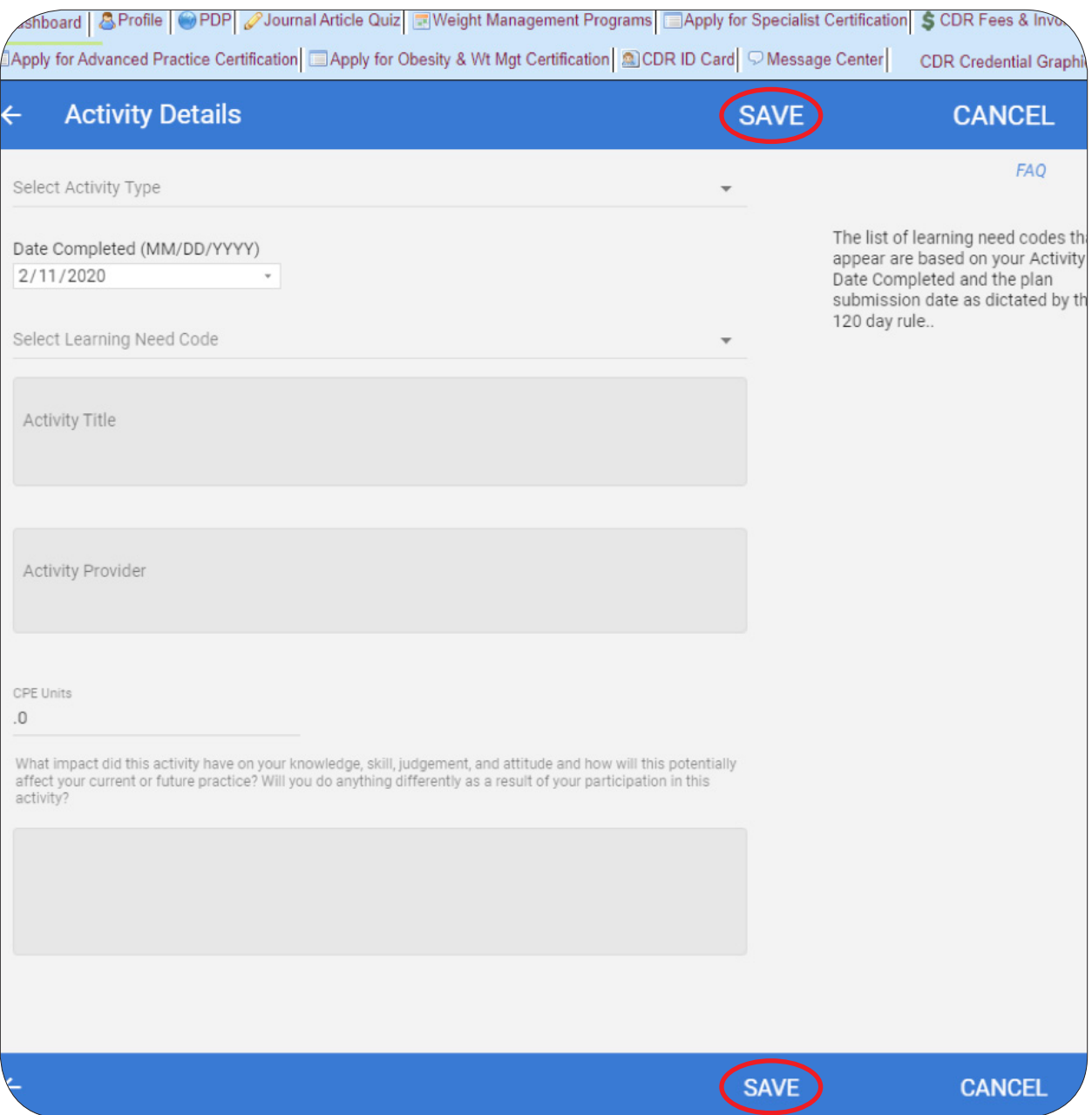

To edit an activity, click the "**Edit**" button from the PDP Log - Display Activities page.

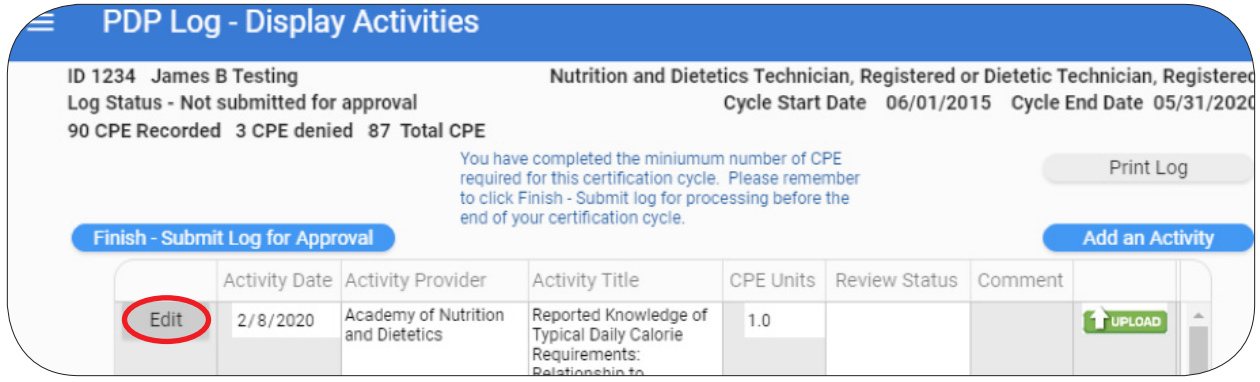

Once the activity has been edited be sure to hit "**Save**" at the top or bottom of the screen to save any changes.

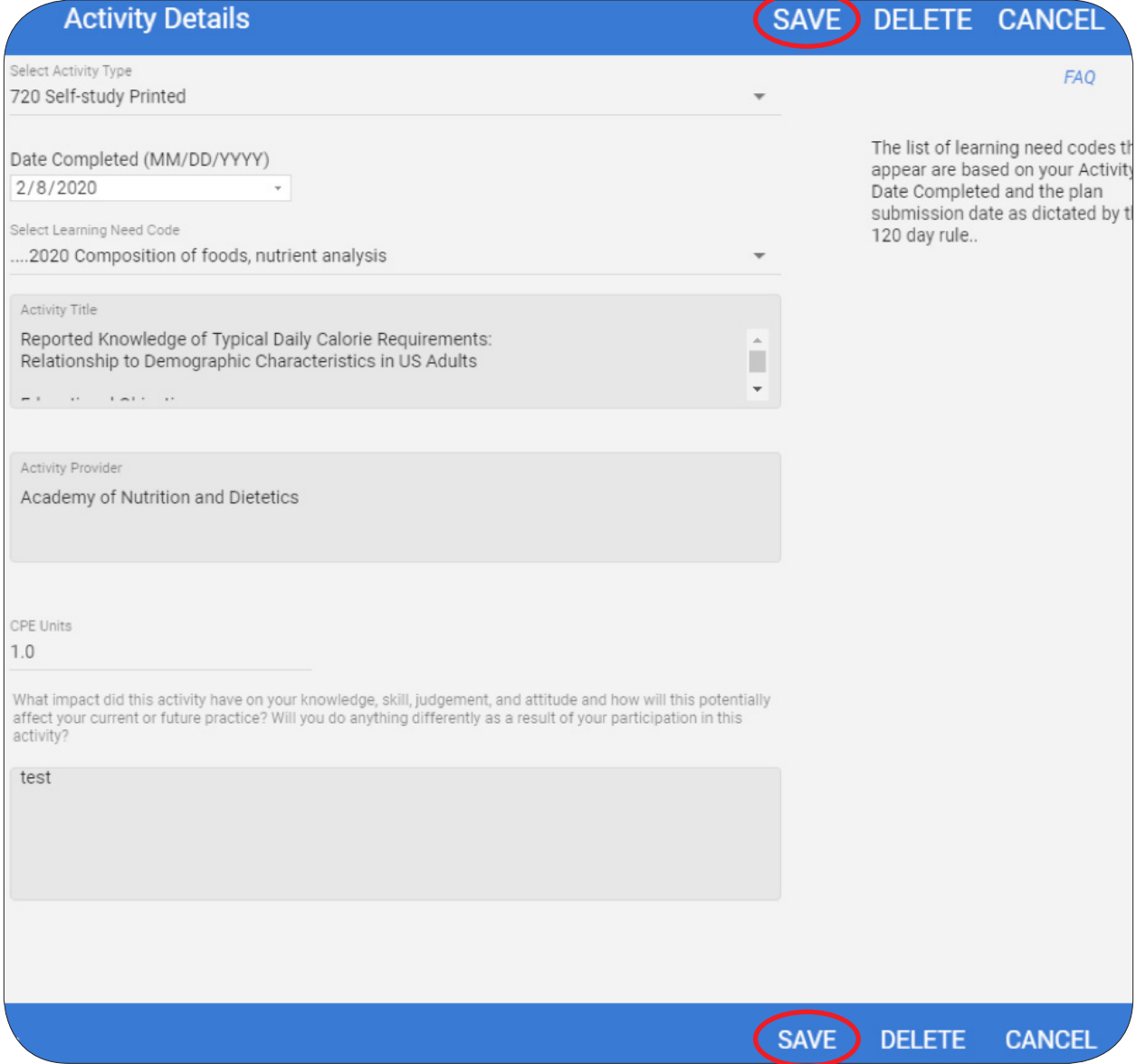

You may upload documents by clicking the green "**Upload**" button to the right of the activity as listed on the PDP Log - Display Activities page.\*

\*Please upload only documents that qualify as CDR audit documents. Uploading only audit documents as you enter activities ensures that the document will already be there if you happen to be notified of audit once you have entered the minimum number of CPEUs and have logged an ethics credit.

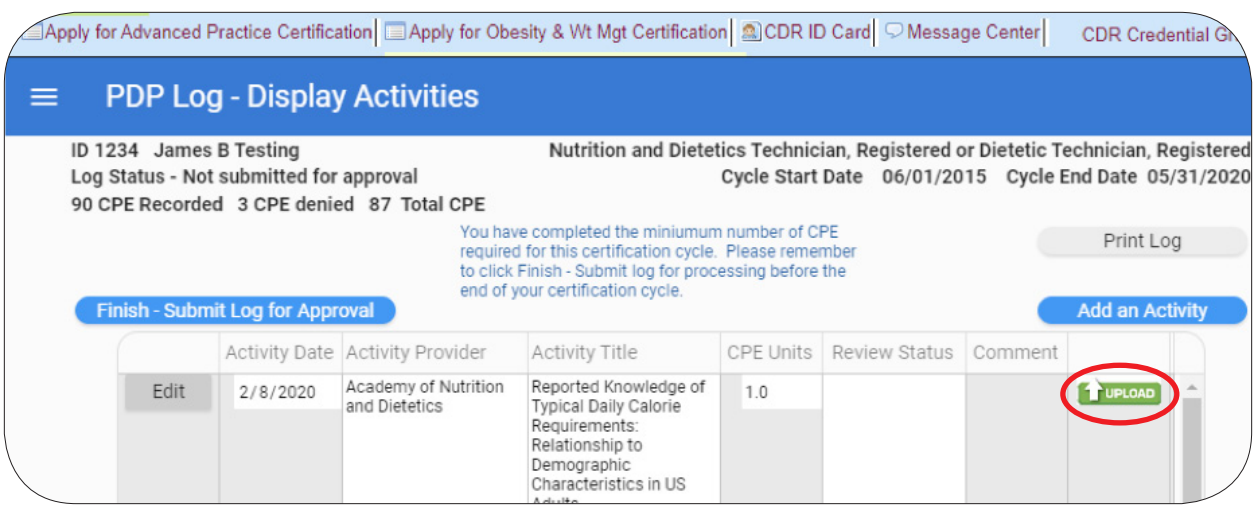

#### You may select a document from a location on your computer by clicking the orange "**Select a Document**" button.\*

\*Permitted audit/upload document file types include pdf, doc, jpeg, png, and tiff.

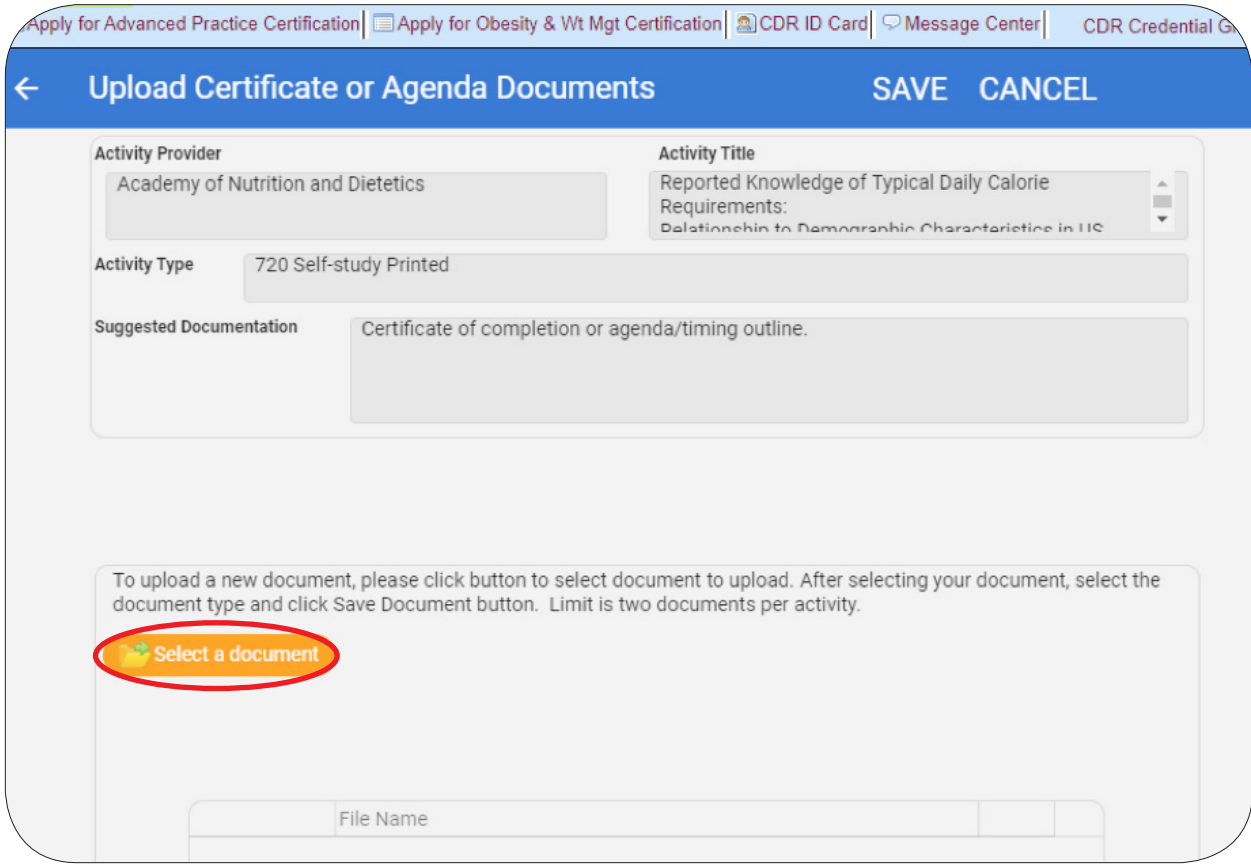

Once you have met the minimum requirements (50 CPEUs including 1 ethics credit for DTRs or 75 CPEUs and 1 ethics credit for RDs) you may click the blue "**Finish – Submit Log for Approval**" button.

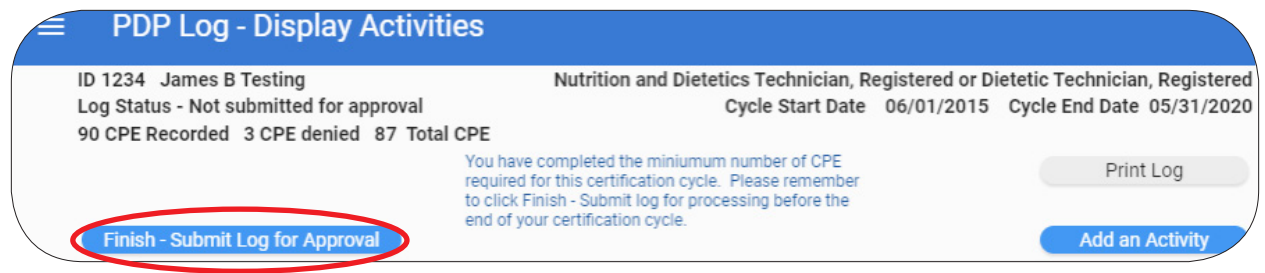

Click "**YES**" if applicable.

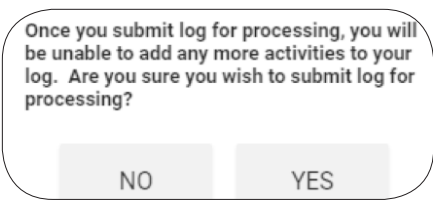

To finalize submission, be sure to answer the four "**Certification Statement**" questions and click the "**Submit Log for Processing**" button.

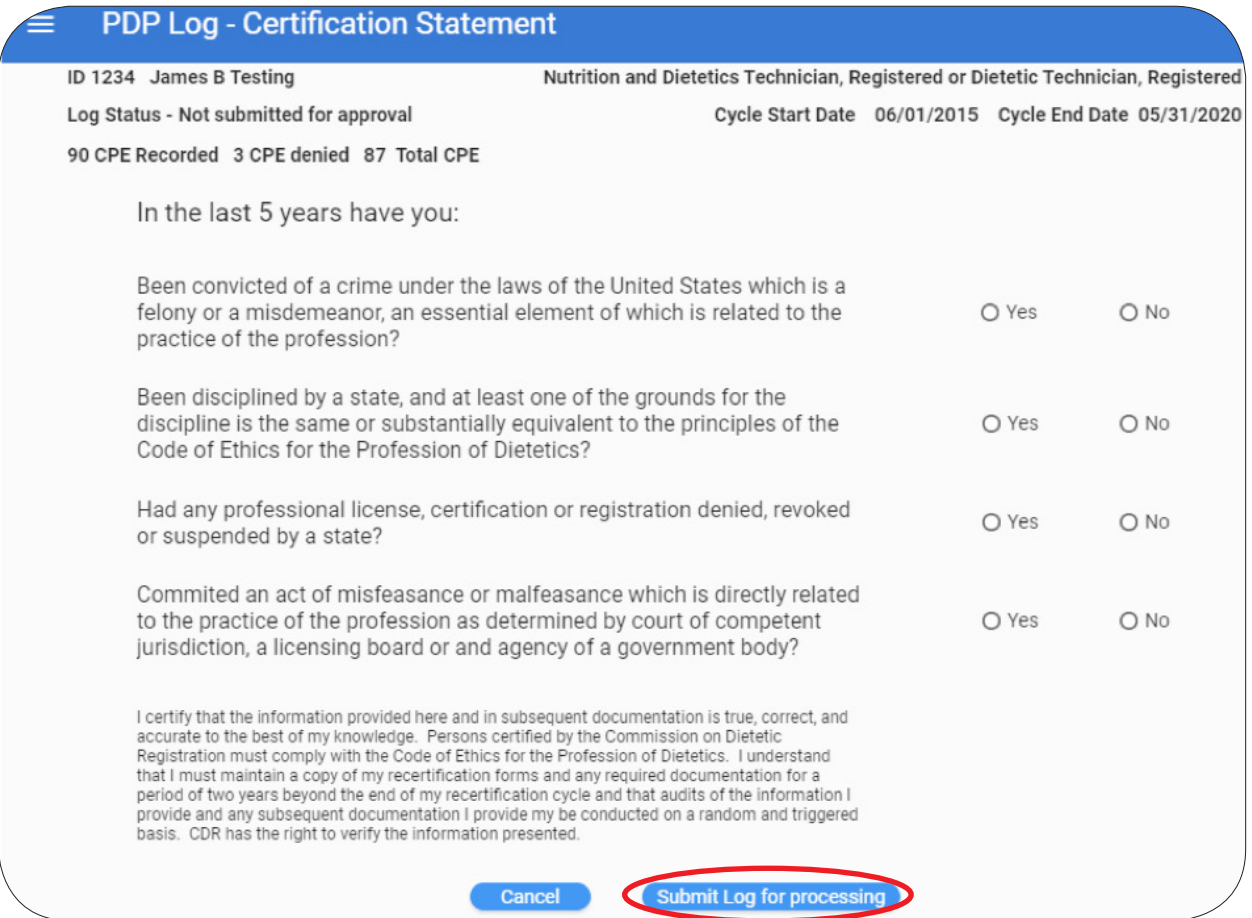

# *Audit Upload*

When the minimum requirements have been met (RD 75 CPEUs; DTR 50 CPEUs, including 1 CPEU in ethics) you will be notified that your activity log has been randomly selected for audit.

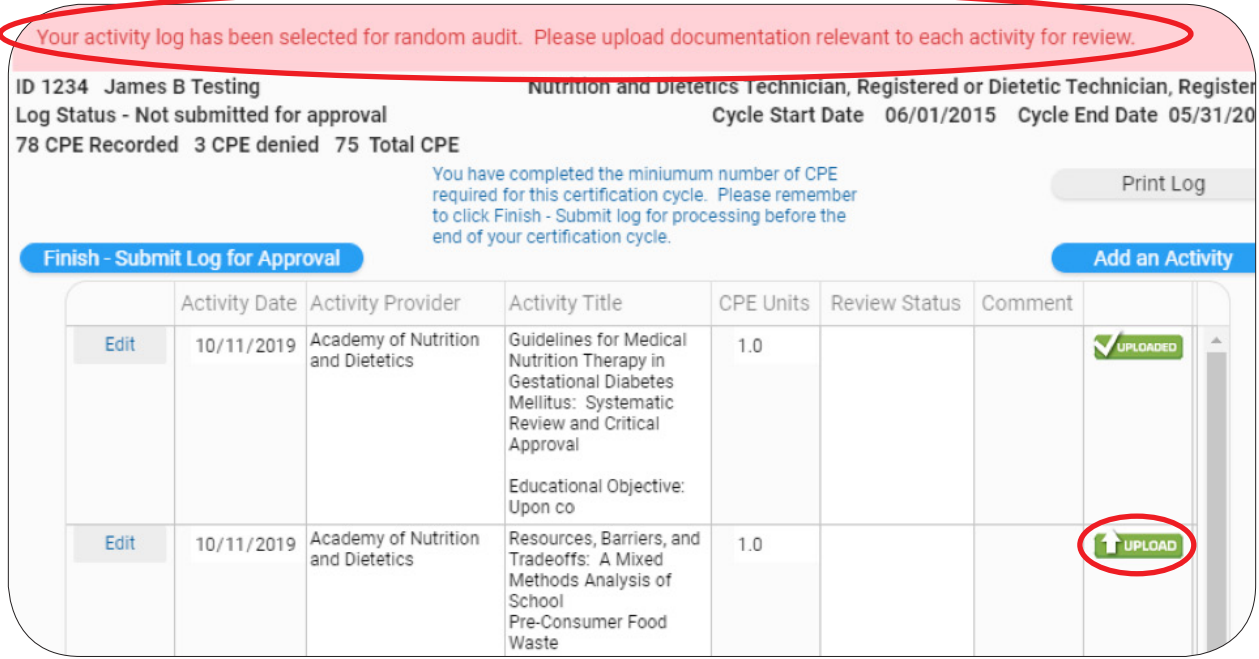

When you select "**Upload**" this window will appear. You will click "**Select a Document**" to upload the supporting documentation for the activity completed.

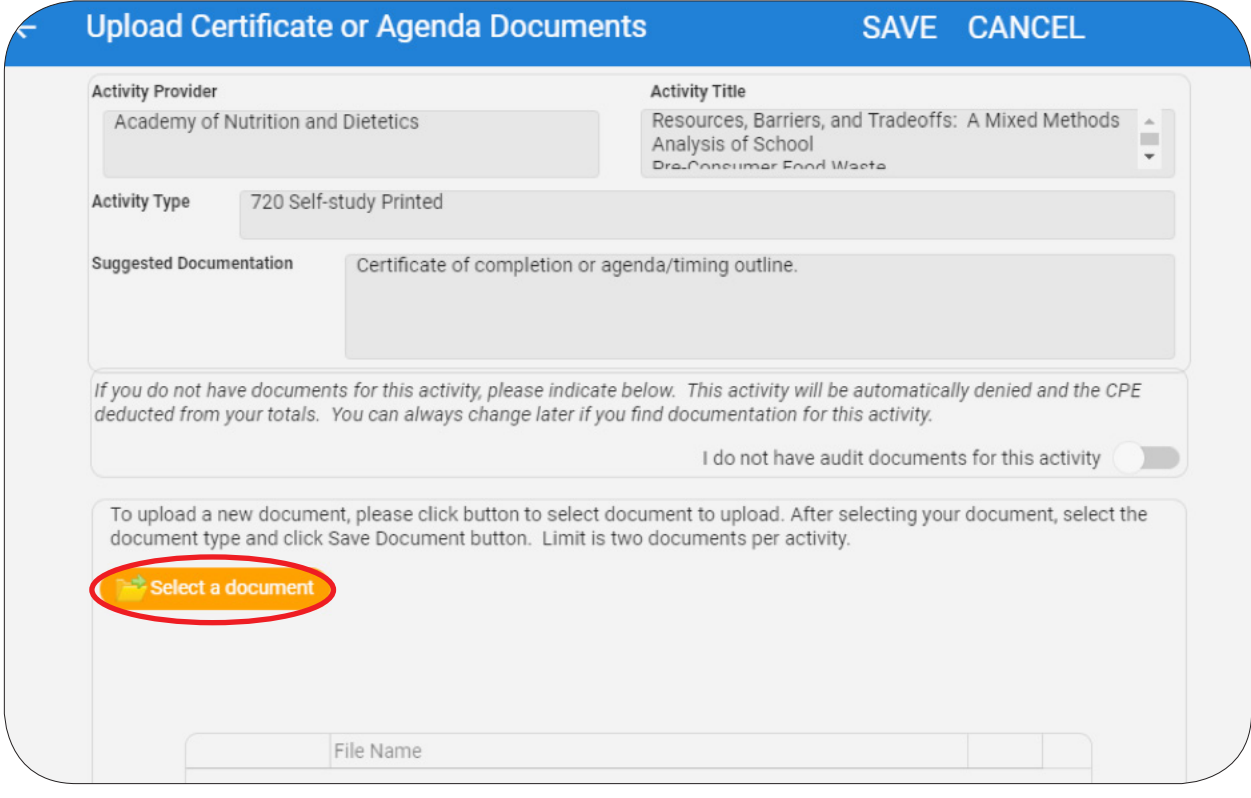

### Once uploaded you will select "**Save Document**."

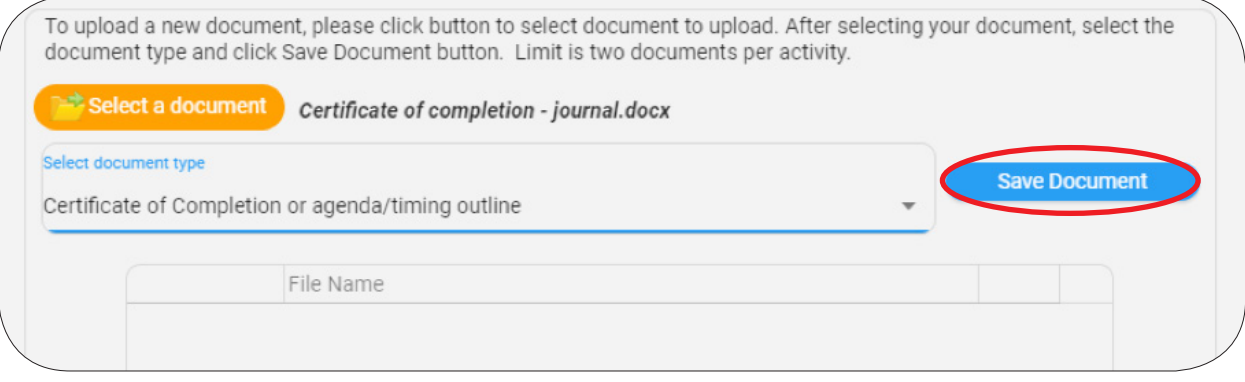

The document will then be saved with the activity. Please select "**Save**" to complete the upload process.

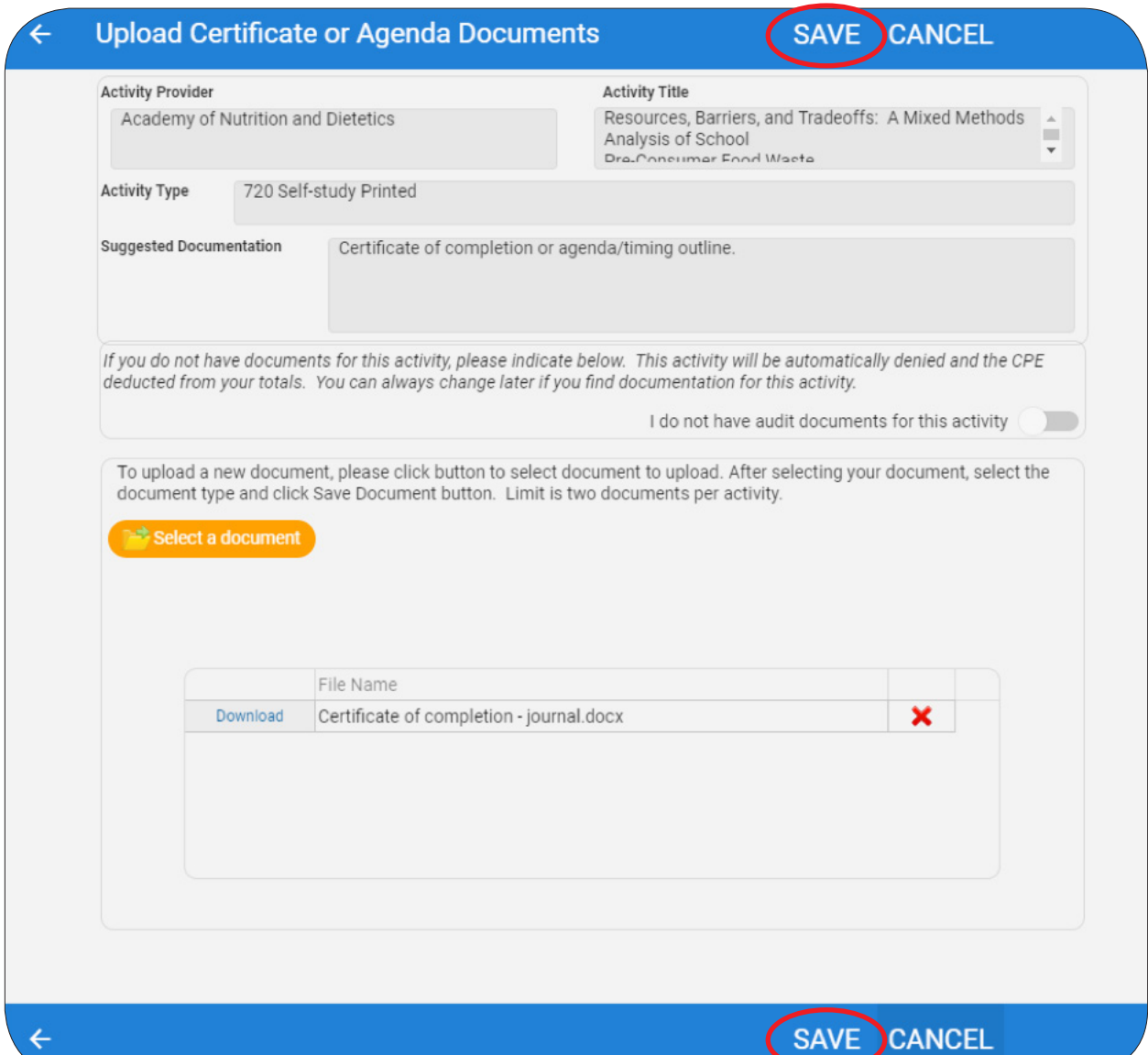

Once the document is successfully upload, the green upload box will have a check mark.

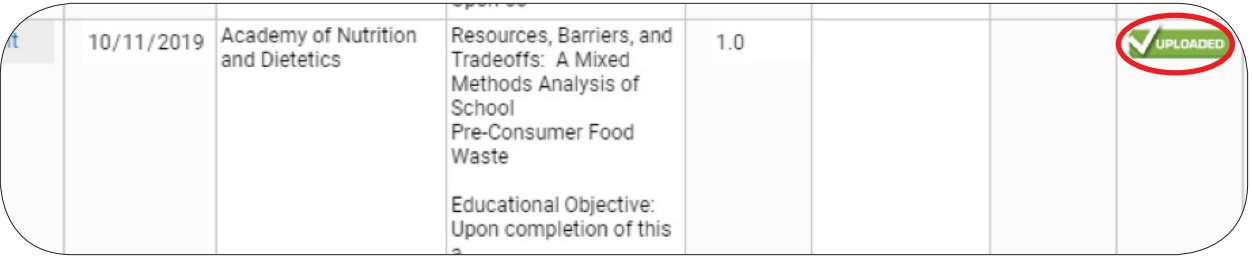

## If you do not have documentation of the activity completed, you will need to select "**I do not have audit documents for this activity**."

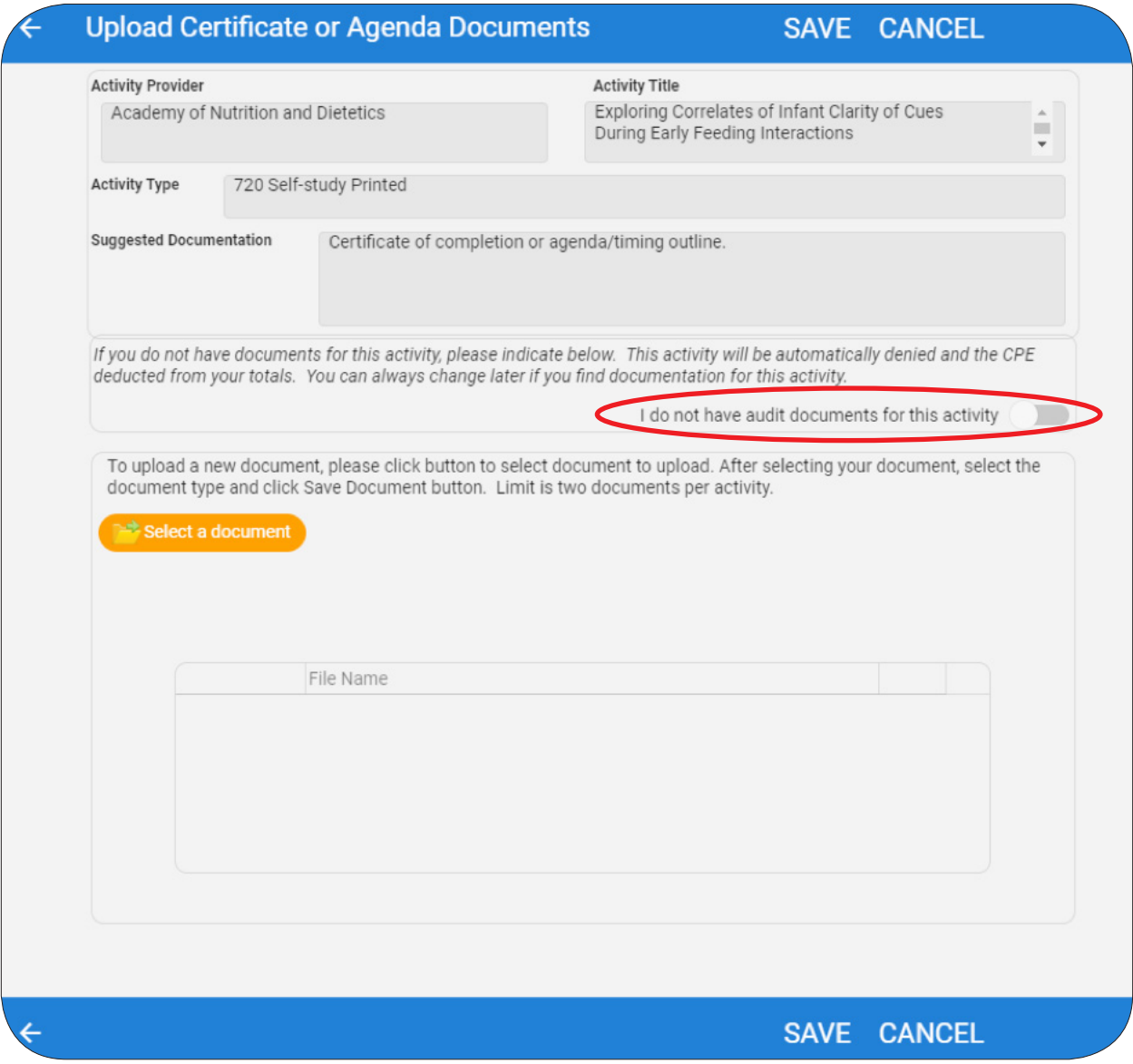

Select "**Yes**" to acknowledge that if you do not have documentation the CPEUs for this activity will automatically be denied and the amount deducted from your CPEU tally.

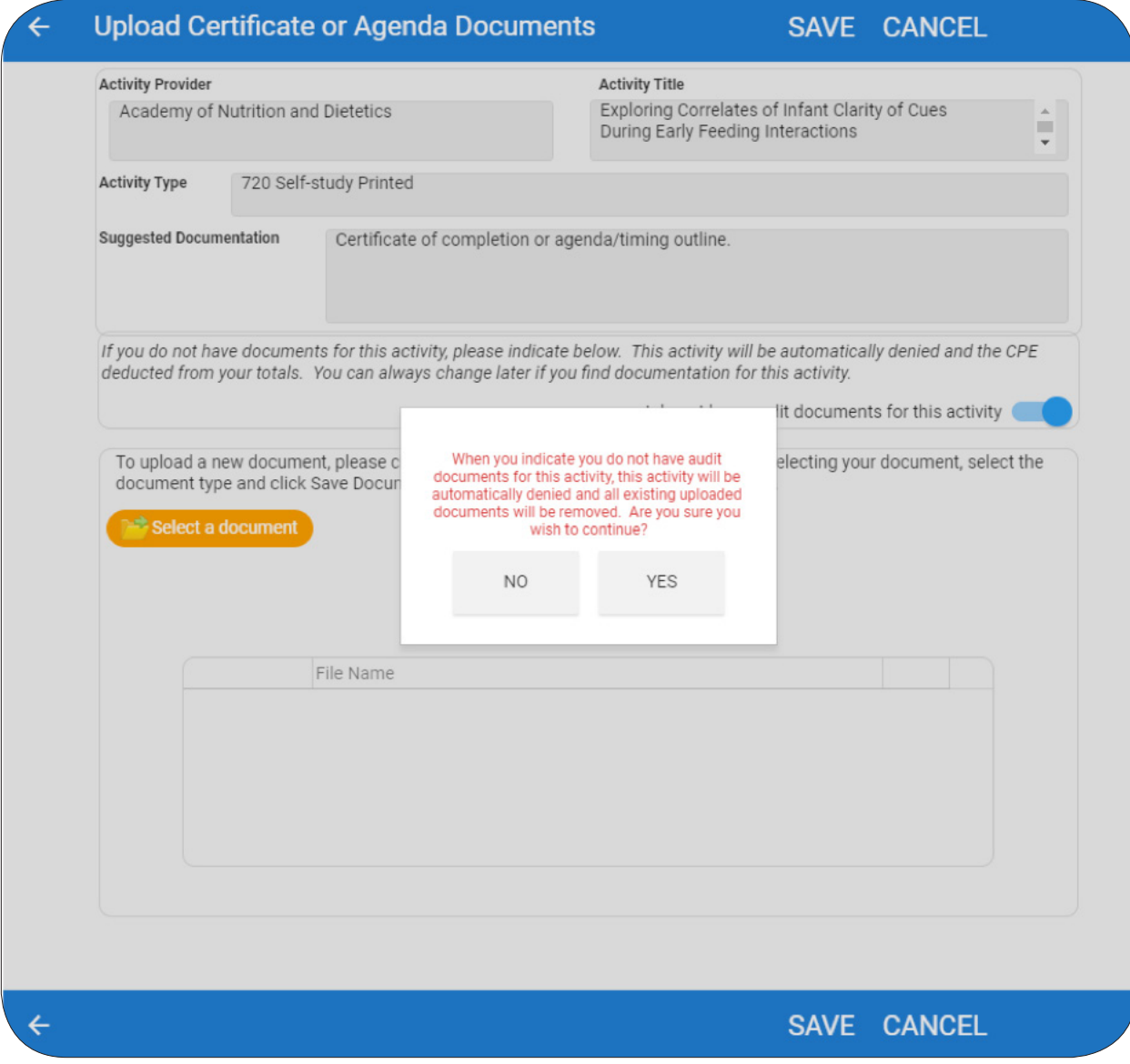

# *Instructions for Online Entry: Audit Upload* [28](#page-1-0)

#### Please select "**Save**."

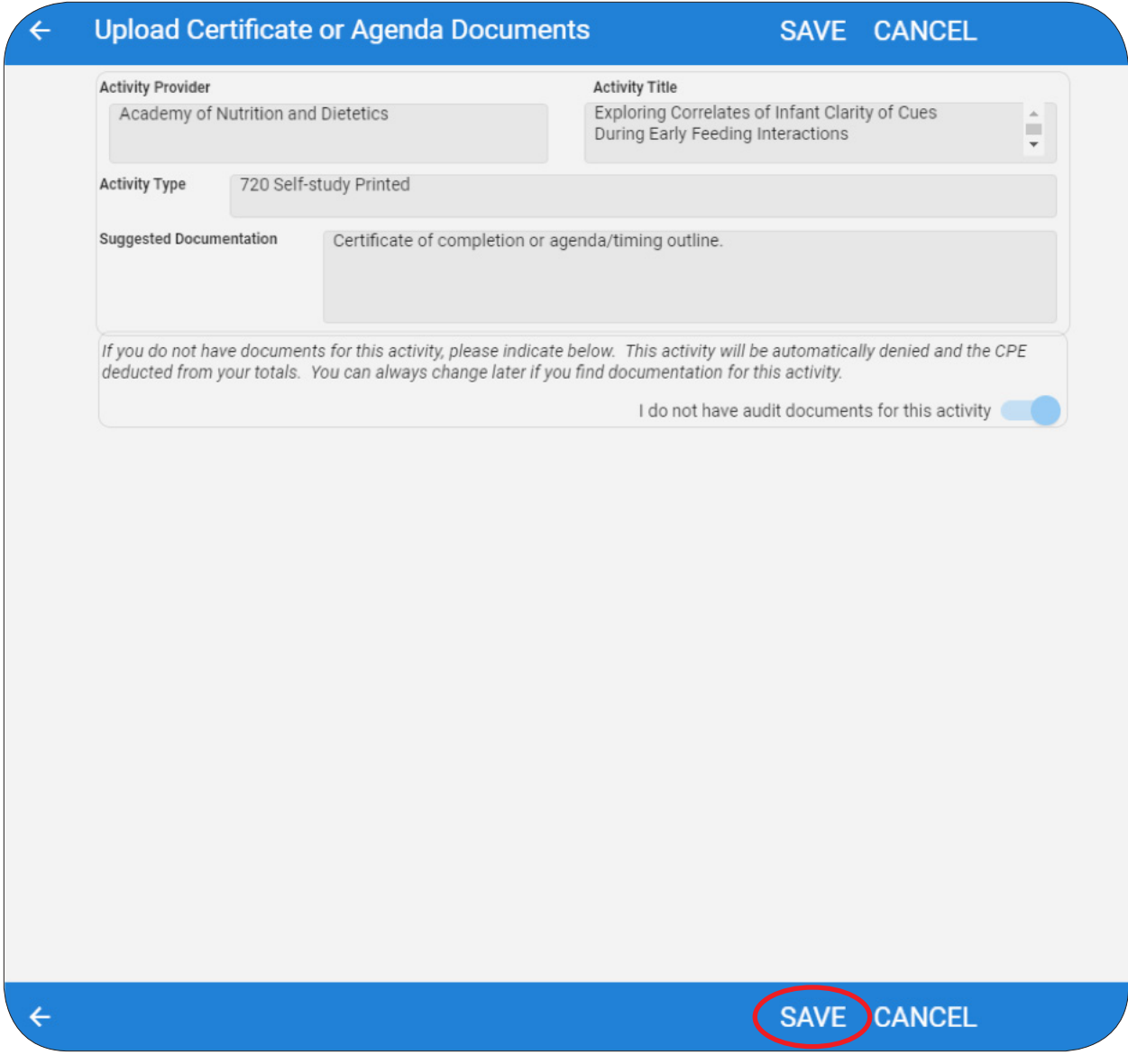

The activity has been denied based on no supporting documentation and the CPEUs have been deducted from your total.

If you are able to find documentation for the activity later you may select upload again and switch the "**I do not have audit documents for this activity**" back to off and you will then be able to upload a certificate of completion/agenda.

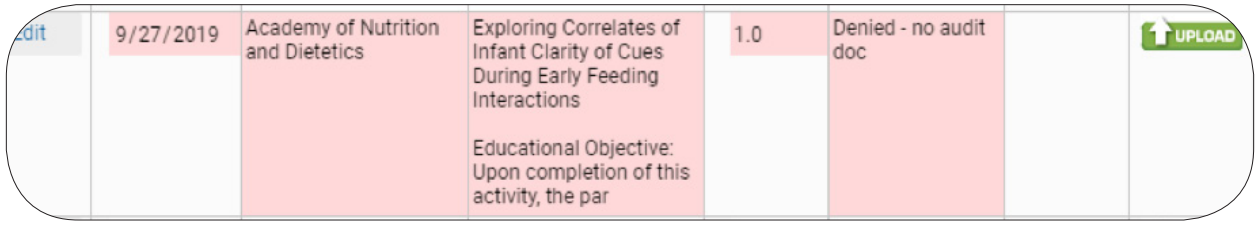

You must upload a document for each activity logged or select the "**I do not have audit documents for this activity**" button for the "**Finish - Submit Log for Approval**" button to become available.

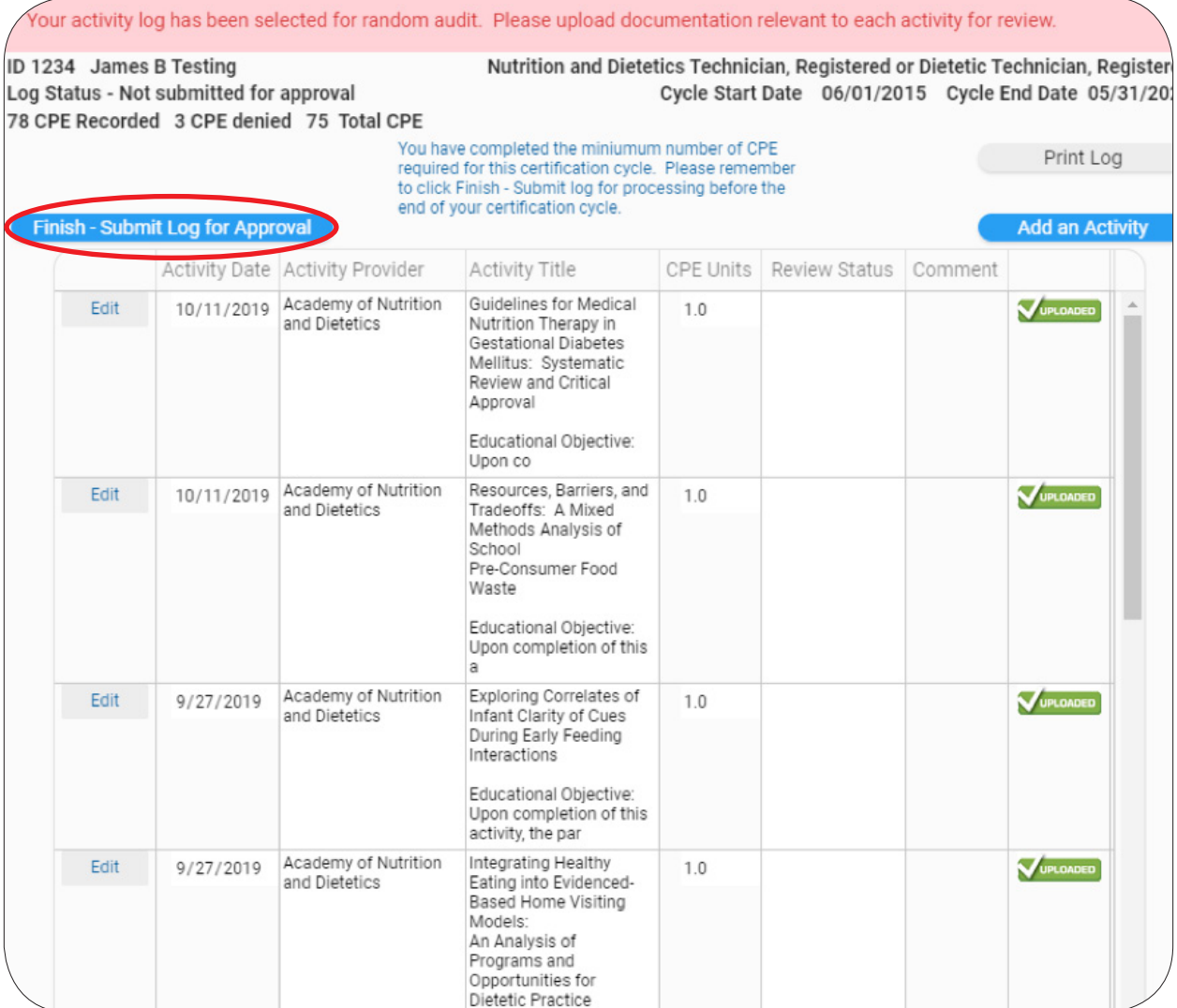

# *Instructions for Online Entry: Audit Upload* [30](#page-1-0)

Select "**Yes**" to confirm that you wish to submit for log for processing.

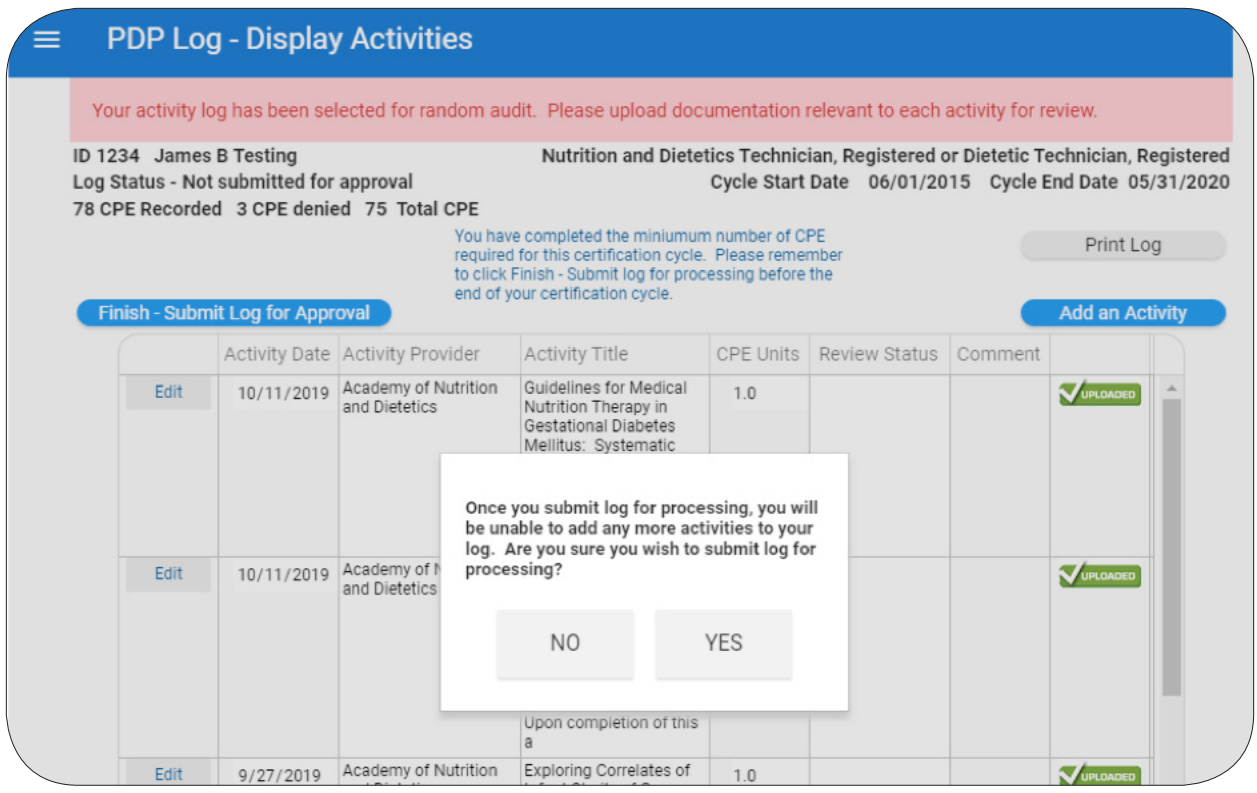

You are required to answer four certification questions and then select "**Submit Log for Processing**" to submit your log to CDR.

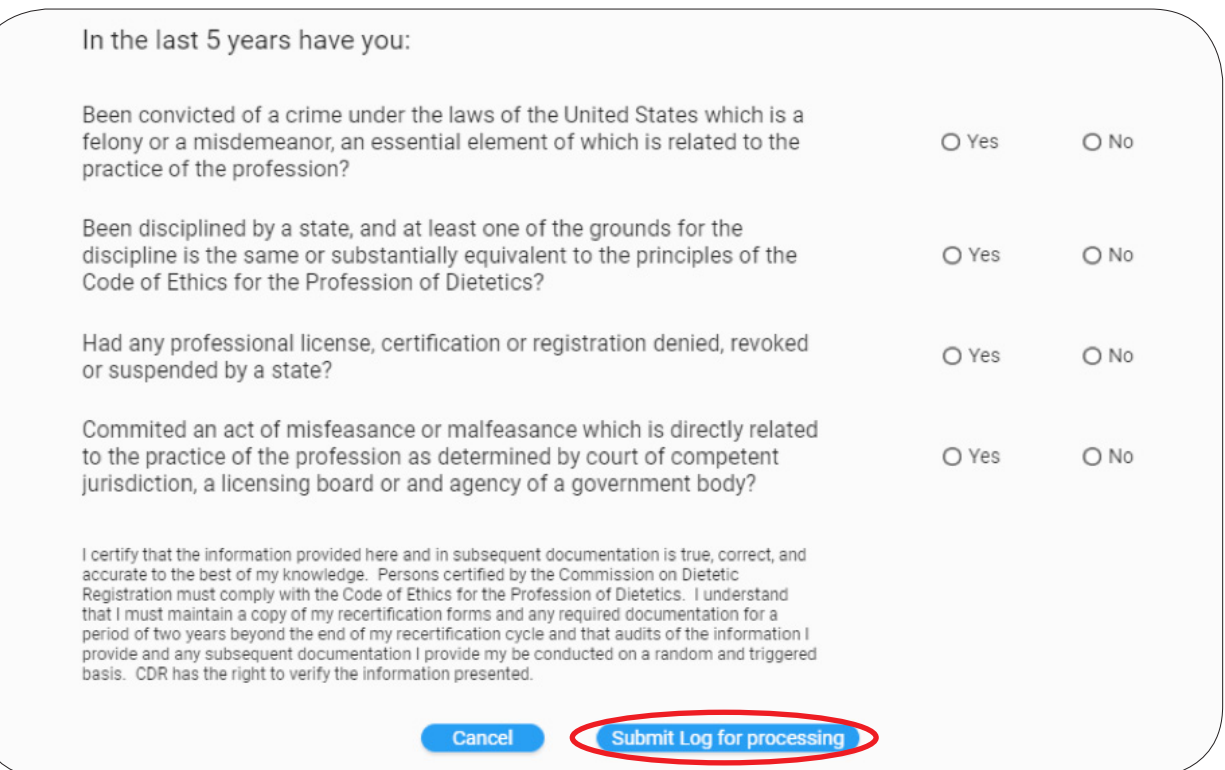

# <span id="page-31-0"></span>*Appendix B*

# *Sponsored Independent Learning Contract*

To be completed only by those participating in 220: Sponsored Independent Learning activities. (See instructions in the Professional Development Portfolio Guide.)

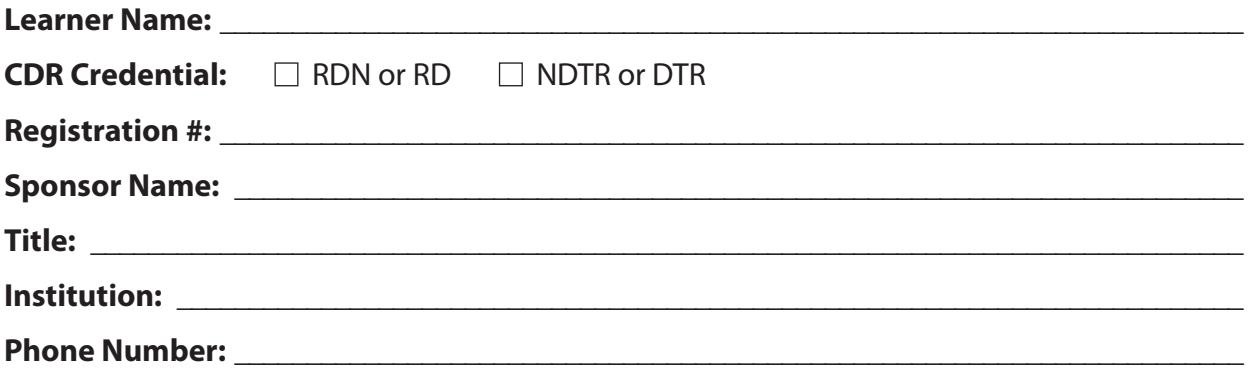

# Spheres/ Competencies

Which spheres/ competencies from your Step 1: Learning Plan does this learning contract address? List all that apply.

\_\_\_\_\_\_\_\_\_\_\_\_\_\_\_\_\_\_\_\_\_\_\_\_\_\_\_\_\_\_\_\_\_\_\_\_\_\_\_\_\_\_\_\_\_\_\_\_\_\_\_\_\_\_\_\_\_\_\_\_\_\_\_\_\_\_\_\_\_\_\_\_\_\_\_\_\_\_\_\_\_\_\_\_\_\_

\_\_\_\_\_\_\_\_\_\_\_\_\_\_\_\_\_\_\_\_\_\_\_\_\_\_\_\_\_\_\_\_\_\_\_\_\_\_\_\_\_\_\_\_\_\_\_\_\_\_\_\_\_\_\_\_\_\_\_\_\_\_\_\_\_\_\_\_\_\_\_\_\_\_\_\_\_\_\_\_\_\_\_\_\_\_

## Learning Outcome(s)

What do you intend to learn? Describe the learning outcomes (skills, knowledge, judgment, and attitude) you will be able to demonstrate following completion of the activity described in this learning contract. The outcomes must be measurable or observable, clearly stated, and focus on what you will be able to demonstrate.

\_\_\_\_\_\_\_\_\_\_\_\_\_\_\_\_\_\_\_\_\_\_\_\_\_\_\_\_\_\_\_\_\_\_\_\_\_\_\_\_\_\_\_\_\_\_\_\_\_\_\_\_\_\_\_\_\_\_\_\_\_\_\_\_\_\_\_\_\_\_\_\_\_\_\_\_\_\_\_\_\_\_\_\_\_\_

\_\_\_\_\_\_\_\_\_\_\_\_\_\_\_\_\_\_\_\_\_\_\_\_\_\_\_\_\_\_\_\_\_\_\_\_\_\_\_\_\_\_\_\_\_\_\_\_\_\_\_\_\_\_\_\_\_\_\_\_\_\_\_\_\_\_\_\_\_\_\_\_\_\_\_\_\_\_\_\_\_\_\_\_\_\_

As a result of my learning, I will...

## Learning Resources and Activities

How will you accomplish each learning outcome? Describe the resources (physical and/or electronic) you plan to use to achieve the learning outcome and the activities (techniques and/ or tools) you will employ.

\_\_\_\_\_\_\_\_\_\_\_\_\_\_\_\_\_\_\_\_\_\_\_\_\_\_\_\_\_\_\_\_\_\_\_\_\_\_\_\_\_\_\_\_\_\_\_\_\_\_\_\_\_\_\_\_\_\_\_\_\_\_\_\_\_\_\_\_\_\_\_\_\_\_\_\_\_\_\_\_\_\_\_\_\_\_

\_\_\_\_\_\_\_\_\_\_\_\_\_\_\_\_\_\_\_\_\_\_\_\_\_\_\_\_\_\_\_\_\_\_\_\_\_\_\_\_\_\_\_\_\_\_\_\_\_\_\_\_\_\_\_\_\_\_\_\_\_\_\_\_\_\_\_\_\_\_\_\_\_\_\_\_\_\_\_\_\_\_\_\_\_\_

\_\_\_\_\_\_\_\_\_\_\_\_\_\_\_\_\_\_\_\_\_\_\_\_\_\_\_\_\_\_\_\_\_\_\_\_\_\_\_\_\_\_\_\_\_\_\_\_\_\_\_\_\_\_\_\_\_\_\_\_\_\_\_\_\_\_\_\_\_\_\_\_\_\_\_\_\_\_\_\_\_\_\_\_\_\_

### Target Number of Hours Needed to Accomplish Learning Outcomes

How much time will you devote to achieving each learning outcome through the activities described? List the hours you anticipate spending on each activity. You must keep track of these hours in order to receive CPEUs for the activities.

\_\_\_\_\_\_\_\_\_\_\_\_\_\_\_\_\_\_\_\_\_\_\_\_\_\_\_\_\_\_\_\_\_\_\_\_\_\_\_\_\_\_\_\_\_\_\_\_\_\_\_\_\_\_\_\_\_\_\_\_\_\_\_\_\_\_\_\_\_\_\_\_\_\_\_\_\_\_\_\_\_\_\_\_\_\_

\_\_\_\_\_\_\_\_\_\_\_\_\_\_\_\_\_\_\_\_\_\_\_\_\_\_\_\_\_\_\_\_\_\_\_\_\_\_\_\_\_\_\_\_\_\_\_\_\_\_\_\_\_\_\_\_\_\_\_\_\_\_\_\_\_\_\_\_\_\_\_\_\_\_\_\_\_\_\_\_\_\_\_\_\_\_

\_\_\_\_\_\_\_\_\_\_\_\_\_\_\_\_\_\_\_\_\_\_\_\_\_\_\_\_\_\_\_\_\_\_\_\_\_\_\_\_\_\_\_\_\_\_\_\_\_\_\_\_\_\_\_\_\_\_\_\_\_\_\_\_\_\_\_\_\_\_\_\_\_\_\_\_\_\_\_\_\_\_\_\_\_\_

\_\_\_\_\_\_\_\_\_\_\_\_\_\_\_\_\_\_\_\_\_\_\_\_\_\_\_\_\_\_\_\_\_\_\_\_\_\_\_\_\_\_\_\_\_\_\_\_\_\_\_\_\_\_\_\_\_\_\_\_\_\_\_\_\_\_\_\_\_\_\_\_\_\_\_\_\_\_\_\_\_\_\_\_\_\_

# Target Completion Date

By what date will your learning outcomes be met? \_\_\_\_\_\_\_\_\_\_\_\_\_\_\_\_\_\_\_\_\_\_\_\_\_\_\_\_\_\_\_

#### Evidence of Learning Outcome(s) Achievement

How will you know if you have achieved the learning outcomes? List the evidence you will use to measure achievement of your learning outcomes. (Examples of evidence include peer audit, chart review, completion of a project, publication, self-assessment, question-and-answer session.)

\_\_\_\_\_\_\_\_\_\_\_\_\_\_\_\_\_\_\_\_\_\_\_\_\_\_\_\_\_\_\_\_\_\_\_\_\_\_\_\_\_\_\_\_\_\_\_\_\_\_\_\_\_\_\_\_\_\_\_\_\_\_\_\_\_\_\_\_\_\_\_\_\_\_\_\_\_\_\_\_\_\_\_\_\_\_

\_\_\_\_\_\_\_\_\_\_\_\_\_\_\_\_\_\_\_\_\_\_\_\_\_\_\_\_\_\_\_\_\_\_\_\_\_\_\_\_\_\_\_\_\_\_\_\_\_\_\_\_\_\_\_\_\_\_\_\_\_\_\_\_\_\_\_\_\_\_\_\_\_\_\_\_\_\_\_\_\_\_\_\_\_\_

\_\_\_\_\_\_\_\_\_\_\_\_\_\_\_\_\_\_\_\_\_\_\_\_\_\_\_\_\_\_\_\_\_\_\_\_\_\_\_\_\_\_\_\_\_\_\_\_\_\_\_\_\_\_\_\_\_\_\_\_\_\_\_\_\_\_\_\_\_\_\_\_\_\_\_\_\_\_\_\_\_\_\_\_\_\_

\_\_\_\_\_\_\_\_\_\_\_\_\_\_\_\_\_\_\_\_\_\_\_\_\_\_\_\_\_\_\_\_\_\_\_\_\_\_\_\_\_\_\_\_\_\_\_\_\_\_\_\_\_\_\_\_\_\_\_\_\_\_\_\_\_\_\_\_\_\_\_\_\_\_\_\_\_\_\_\_\_\_\_\_\_\_

#### Sponsor and Learner Agreement

We have discussed the Independent Learning Contract and agree to implement the activities outlined in this plan.

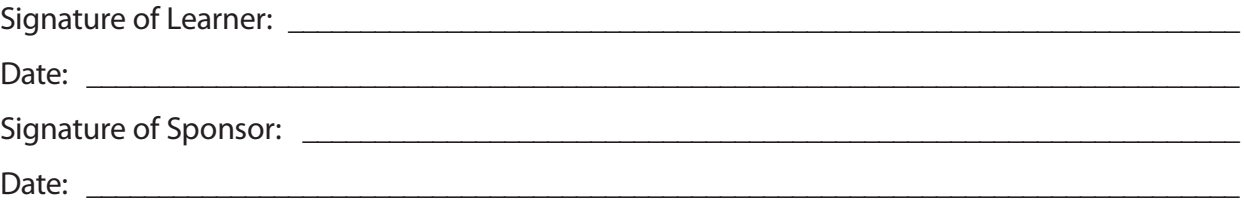

# Complete this section after learning outcomes have been demonstrated

I verify that the learner has devoted \_\_\_\_\_\_\_ hours toward achieving the learning plan outcomes and produced evidence of such achievement.

Describe the evidence and attach documentation, if applicable.

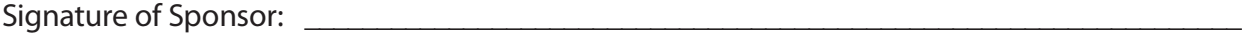

Date: \_\_\_\_\_\_\_\_\_\_\_\_\_\_\_\_\_\_\_\_\_\_\_\_\_\_\_\_\_\_\_\_\_\_\_\_\_\_\_\_\_\_\_\_\_\_\_\_\_\_\_\_\_\_\_\_\_\_\_\_\_\_\_\_\_\_\_\_\_\_\_\_\_\_\_\_\_\_\_\_

# <span id="page-33-0"></span>*Appendix C*

# *Approved Certification Programs*

# *Approved Certification Programs (for Consecutive Recertification Periods)*

Board Certification as a Specialist in Dietetics (Gerontological Nutrition, Oncology Nutrition, Pediatric Nutrition, Renal Nutrition, and Sports Dietetics)\*

#### **Commission on Dietetic Registration**

120 South Riverside Plaza, Suite 2000 Chicago, IL 60606-6995 Phone: 800-877-1600, ext. 5500 Fax: 312-899-4772 specialists@eatright.org www.cdrnet.org

\*RDN or RD only

# Board Certified Advanced Diabetes Management\*

#### **American Association of Diabetes Educators**

200 West Madison St., Suite 800 Chicago, IL 60606 Phone: 800-338-3633 bcadm@aadenet.org www.diabeteseducator.org

\*This organization provides for recertification by either examination or continuing professional education. You may use this credential for consecutive recertification periods only if recertification is by examination and not by meeting continuing education requirements.

# Certified Diabetes Educator\* \*\*

#### **National Certification Board for Diabetes Educators**

330 East Algonquin Rd., Suite 4 Arlington Heights, IL 60005 Phone: 877-239-3233 or 847-228-9795 Fax: 847-228-8469 info@ncbde.org www.ncbde.org

#### \*RDN or RD only

\*\*This organization provides for recertification by either examination or continuing professional education. You may use this credential for consecutive recertification periods only if recertification is by examination and not by meeting continuing education requirements.

# Certified Nutrition Support Clinician\*

#### **National Board of Nutrition Support Certification, Inc.**

8630 Fenton St., Suite 412 Silver Spring, MD 20910 Phone: 800-727-4567 or (301) 587-6315 Fax: 301-587-2365 nbnsc@nutritioncare.org www.nutritioncertify.org

\*RDN or RD only

# Certified Personal Trainer\*

#### **National Council on Strength and Fitness**

5915 Ponce De Leon Blvd., Suite 60 Coral Gables, FL 33146 Phone: 800-772-6273 Fax: 305-666-3482 info@ncsf.org www.ncsf.org

\*This organization provides for recertification by either examination or continuing professional education. You may use this credential for consecutive recertification periods only if recertification is by examination and not by meeting continuing education requirements.

#### International Board Certified Lactation Consultant\* \*\*

#### **International Board of Lactation Consultant Examiners**

6402 Arlington Blvd., Suite 350 Falls Church, VA 22042. Phone: 888-994-2523 or 703-560-7330 Fax: 703-560-7332 iblce@iblce.org www.iblce.org

\*Available to RDNs or RDs and NDTRs or DTRS \*\* This organization provides for recertification by either examination or continuing professional education. You may use this credential for consecutive recertification periods only if recertification is by examination and not by meeting continuing education requirements.

### Canadian Board Certified Diabetes Educator\*

#### **Canadian Diabetes Educator Certification Board**

13909 Hurontario Street, North Suite Caledon, ON L7C2C9 Phone: 905-838-4898 Fax: 905-838-4899 cdecb@cdecb.ca www.cdecb.ca

\*This organization provides for recertification by either examination or continuing professional education. You may use this credential for consecutive recertification periods only if recertification is by examination and not by meeting continuing education requirements.

This list will be updated on a periodic basis.

Visit **www.cdrnet.org** or contact CDR for a current list of approved certifications.

# *Approved Certification Programs (for Alternate Recertification Periods)*

# Clinical Lipid Specialist

**Accreditation Council for Clinical Lipidology**  6816 Southpoint Parkway, Suite 1000 Jacksonville, FL 32216 Phone: 904-309-6250 Fax: 904-998-0855 www.lipidspecialist.org

ACE Certified Advanced Health & Fitness Specialist, ACE Certified Group Fitness Instructor, ACE Certified Health Coach, ACE Certified Personal Trainer

#### **American Council on Exercise**

4851 Paramount Dr. San Diego, CA 92123 Phone: 888-825-3636 Fax: 858-576-6564 www.acefitness.org

ACSM Certified Personal Trainer<sup>SM</sup>, ACSM Health Fitness Specialist<sup>SM</sup>, ACSM Health/Fitness Director®, ACSM Clinical Exercise Specialist<sup>SM</sup>, or ACSM Program Director<sup>SM</sup>

#### **American College of Sports Medicine**

401 West Michigan St. Indianapolis, IN 46202-3233 Phone: 317-637-9200 Fax: 317-634-7817 crtacsm@acsm.org www.acsm.org

#### Certified Foodservice Professional\*

#### **North American Association of Food Equipment Manufacturers**

161 North Clark St., Suite 2020 Chicago, IL 60601 Phone: 312-821-0201 Fax: 312-821-0202 info@nafem.org www.nafem.org

\*This is an approved certification or recertification for NDTRs and DTRs only

# Certified in Family and Consumer Sciences

#### **American Association of Family and Consumer Sciences**

400 N. Columbus St., Suite 202 Alexandria, VA 22314

Phone: 800-424-8080 Fax: 703-706-4663 certification@aafcs.org www.aafcs.org

## Certified Health Education Specialist

#### **National Commission for Health Education Credentialing Inc.**

1541 Alta Dr., Suite 303 Whitehall, PA 18052-5642 Phone: 888-624-3248 Fax: 800-813-0727 nchec@nchec.org www.nchec.org

### Certified Personal Fitness Trainer

#### **National Exercise and Sports Trainers Association**

30021 Tomas, Suite 210 Rancho Santa Margarita, CA, 92688-2123 Phone: 877-348-6692 Fax: 949-589-8216 www.nestacertified.com

## Certified Professional in Healthcare Quality

#### **Healthcare Quality Certification Commission**

8735 W Higgins Rd, Suite 300 Chicago, IL 60631 Phone: 800-966-9392 or 847-375-4720 Fax: 847-375-6320 info@cphq.org www.cphq.org

# Certified Strength and Conditioning Specialist or NSCA-Certified Personal Trainer

# **National Strength and Conditioning Association Certification Commission**

1885 Bob Johnson Dr. Colorado Springs, CO 80906 Phone: 800-815-6826 or 719-632-6722 Fax: 719-632-6367 nsca@nsca.com www.nsca.com

## Certified Eating Disorders Registered Dietitian\* \*\*

#### **International Association of Eating Disorders Professionals**

PO Box 1295 Pekin, IL 61555 Phone: 800-800-8126 ext. 87 Fax: 800-800-8126 tammy@iaedp.com www.iaedp.com

\*This is an approved certification or recertification for the traditional route only, for RDNs or RDs only

\*\*Please note that in order for CDR credentialed practitioners to be eligible to use the equivalency route CEDRD certification, existing or newly certified CEDRDs must successfully pass the initial certification exam on or after June 2, 2015.

#### Certified Food Science\*

#### **Institute of Food Technologists**

525 W. Van Buren, Ste 1000 Chicago, IL 60607 Phone: 312-782-8424 Fax: 312-782-8348 info@ift.org www.ift.org \*Available to RDNs or RDs and NDTRs or DTRS

#### NASM Certified Personal Trainer

#### **National Academy of Sports Medicine**

1750 E. Northrop Blvd., Suite 200 Chandler, AZ, 85286-1744 Phone: 800-460-6276 Fax: 480-656-3276 www.nasm.org

#### National Certified Counselor

#### **National Board for Certified Counselors**

3 Terrace Way, Suite D Greensboro, NC 27403 Phone: 336-547-0607 Fax: 336-547-0017 nbcc@nbcc.org www.nbcc.org

## School Nutrition Specialist

#### **School Nutrition Association**

120 Waterfront St. National Harbor, MD, 20745 Phone: 301-686-3100 Fax: 301-686-3115 servicecenter@schoolnutrition.org www.schoolnutrition.org

This list will be updated on a periodic basis.

Visit **[www.cdrnet.org](http://www.cdrnet.org)** or contact CDR for a current list of approved certifications.

# <span id="page-37-0"></span>*Appendix D*

# *Resources for PDP Process Development*

# Background and Impetus for the Professional Development Portfolio Development

Duyff, RL. The value of lifelong learning: Key element in professional career development. J Am Diet Assoc. 1999;99(5):538–543.

Kane MT, Cohen AS, Smith ER, Lewis C, Reidy C. 1995 Commission on Dietetic Registration Dietetics Practice Audit. J Am Diet Assoc. 1996;96:1–14.

Parks S, et al. Challenging the future of dietetics education and credentialing—Dialogue, discovery, and directions: A summary of the 1994 Future Search Conference. J Am Diet Assoc. 1995; 95:598–606.

Finocchio LJ, et al. Reforming Health Care Workforce Regulation: Policy Considerations for the 21st Century. San Francisco, CA: Pew Health Professions Commission; 1995.

Committee on the Health Professions Education Summit, Board on Healthcare Services. Health Professions Education: A Bridge to Quality. Washington DC: Institute of Medicine on the National Academies; 2003.

# Self-Reflection

Atkins S, Murphy K. Reflective Practice. Nursing Standard. 1994;8(39):49–54.

Barkley N. The Crystal-Barkley Guide to Taking Charge of Your Career. New York, NY: Workman Publishing Company, Inc.; 1995:63–92.

Driscoll J. Reflective practice for practice. Senior Nurse. 1994;13(7):47–50.

Epstein R. Mindful Practice. JAMA. 1999;282(9): 833–839.

# Learning Needs Assessment

Barkley N. The Crystal-Barkley Guide to Taking Charge of Your Career. New York, NY: Workman Publishing Company, Inc.;1995:1–45.

Kolb DA. Learning Styles Inventory (Version LSI-3). TRG Hay/McBer; Boston. 1999. Self-Scoring Inventory and Interpretation Booklet sold in quantities of 10. Call TRG Hay/McBer at 800-729-8074. Individuals can complete the inventory online at www.haygroup.com.

Rops M. Helping Dietetics Professionals Learn: A Guide to Developing Learning Needs Assessment Instruments. Chicago, IL: Commission on Dietetic Registration; 2000.

Westberg J Jason H. Fostering learners' reflection and self-assessment. Fam Med. 1994;26(5):278–282.

# Learning Plan Development and Implementation

Nelson B, Economy P. Goal-Setting Made Easy, Managing for Dummies. Foster City, CA: IDG Books Worldwide, Inc., 1996:122–136.

Felton AE Rops MS. Ensuring Staff Competence: A Guide To Meeting JCAHO Competence Standards in All Settings. Chicago, IL: American Dietetic Association; 1998: 68, 108, 111–116 [sample planning tools].

# Evaluation of Learning Plan Outcomes

Kiener ME, Hentschel D. What happens to learning when the workshop is over? J Contin Educ Nurs. 1989;20:206–210.

Saylor, CR. Reflection and Professional Education: Art, Science and Competency. Nurs Educ. 1990;15(2):8–11.

Also refer to Atkins and Driscoll articles, listed under Self-Reflection.

## Background and Impetus for the Essential Practice Competencies

Academy of Nutrition and Dietetics. Visioning Report. Chicago, IL: Academy of Nutrition and Dietetics; 2012.

Accreditation Council for Education in Nutrition and Dietetics. ACEND Accreditation Standards for Dietetic Education Programs. Chicago, IL: Academy of Nutrition and Dietetics; 2012.

Accreditation Council for Education in Nutrition and Dietetics. ACEND Accreditation Standards for Dietetic Technician Education Programs. Academy of Nutrition and Dietetics; 2012.

Alliance of Canada Dietetic Regulatory Body. Introduction to Essential Competencies for Dietetic Practice. 2006.

Ash S. Mixed method research approach to the development and review of standards for dietitians. J Acad Nutr Diet. 305–315.

Ayres GC. Nutrition informatics competencies across all levels of practice: A National Delphi Study. J Acad Nutr Diet , 2012;112(12):2042–2053.

Commission on Dietetic Registration. PDP Guide. Chicago, IL: American Dietetic Association; 2012.

Dietitians Association of Australia. National Competency Standards for Entry-Level Dietitians in Australia. Dietitians Association of Australia; 2009.

Ennis MR. Competency Model: A Review of the Literature and the Role of the Employment and Training Administration. Washington, DC: Employment and Training Administration U.S. Department of Labor; 2008.

Harris-Davis H, Haughton B. Model for multicultural nutrition counseling competencies. J Am Diet Assoc. 2000;100(10):1178–1185.

Hodges B, Rehrer G, Martin D. Knowing what we know. Difficulties in recognizing one's own incompetence: Novice physicians who are unskilled and unaware of it. Acad Med. 2001;76(10):S87–S89.

Lysaght R. Beyond initial certification: the assessment and maintenance of competency in professions. Evaluation and Program Planning. 1999;95–104.

The Academy Quality Management Committee and Scope of Practice Subcommittee of the Quality Management Committee. Academy of Nutrition and Dietetics: Scope of Practice for the Dietetic Technician, Registered. J Acad Nutr Diet. 2013;113(6):S46–S55.

Marrelli A. Strategies for developing competency models. Administration and Policy in Mental Health , 2005;533–561.

Charney PS. Critical Thinking Skills in Nutrition Assessment and Diagnosis. Chicago, IL: Academy of Nutrition and Dietetics; 2013.

Academy of Nutrition and Dietetics. Standards of Practice and Professional Performance for Registered Dietitians. Chicago, IL: Academy of Nutrition and Dietetics.

Academy of Nutrition and Dietetics. Standards of Practice and Professional Performance for Dietetic Technicians, Registered. Chicago, IL: Academy of Nutrition and Dietetics.

Academy of Nutrition and Dietetics. Standards of Practice for Registered Dietitians. Chicago, IL: Academy of Nutrition and Dietetics.

Academy of Nutrition and Dietetics. Standards of Practice for Dietetic Technicians, Registered. Chicago, IL: Academy of Nutrition and Dietetics.

Ward M, Gruppen L, Regehr G. Measuring Self-Assessment: Current State of the Art. Advances in Health Sciences Education. 2002: 63–80.

Ward RM Entry-level dietetics practice today: Results from the 2010 Commission on Dietetic Registration entry-level dietetics practice audit. J Am Diet Assoc. 2011;111(6):914–941.

# <span id="page-39-0"></span>*Appendix E*

# *Visioning Report & Workforce Demand Study*

Visioning Report: Moving Forward a Vision for the Continuum of Dietetics Education, Credentialing and Practice

Please clink on the link for the complete Visioning Report: **[http://www.cdrnet.org/vault/2459/web/](http://www.cdrnet.org/vault/2459/web/files/10369.pdf) [files/10369.pdf](http://www.cdrnet.org/vault/2459/web/files/10369.pdf)**

# The 2009–2011 Dietetics Workforce Demand Study

Included extensive literature reviews, futuristic visioning with expert opinion, public policy examination, analysis of numerous research surveys, and data-based modeling. So what do all of these documents and data reveal? Although all analysts approached workforce demand using different methodologies and perspectives, some common themes emerged.

# Change

Probably the most compelling theme is that change is constant. It arises simultaneously from multiple sources and offers dietetics practitioners both challenges and opportunities.

# Demographic Shifts and Population Risk Factors

There are dramatic demographic shifts underway in the age and racial/ethnic composition of the US population, affecting both the practice of dietetics and the dietetics workforce. The aging population increases the need for preventive care, wellness, and chronic-disease management. An aging population and increased cultural diversity will push dietetics practitioners to adapt existing programs and services as well as create new services. In addition, the incidence of overweight and obesity, which are associated with increased risk for chronic diseases such as cardiovascular disease and diabetes, will have a major impact on the dietetics profession. The aging of registered dietitians (RDs) also affects the profession.

With an average member age of 47 years, the lack of sufficient practitioners with the experience needed to fill positions opened by pending retirements will result in demand exceeding supply, especially in upper-level positions.

# Legislation

Although the implementation details of the 2010 Patient Protection and Affordable Care Act have yet to be finalized, health care reform is a reality. Currently, nutrition services provided by RDs are not specifically mandated in the act. However, the opportunity exists to enhance professional presence and the provision of those services. Demonstrating the cost-effective benefits of RD services on patient and client outcomes will be critical.

# Bifurcation of Health Care Labor Force

The trend of the health care labor force to bifurcate between technically prepared and advancedlevel practitioners results in a practice model where advanced-level practitioners direct a cadre of health care providers with a technical or basic level of training. This model increases demand for practitioners at both ends of the education spectrum and gives impetus to the Academy of Nutrition and Dietetics emphasis on defining, recognizing, and supporting multiple levels of practice in a variety of practice areas.

# Change Agents

On the whole, RDs have maintained only basic business skills, while medical nutrition skills have expanded. The resulting benefit is that the public has been protected by ensuring, through credentialing and/or licensure, that RDs are the providers of medical nutrition therapy in most states. However, the detriment is that the majority of dietetics practitioners serve in staff rather than leadership/management positions. As a result, leadership of food and nutrition services is often filled by other disciplines.

# Interdisciplinary Teams

Interdisciplinary teaming offers challenges and opportunities for all medical professionals. The ability to cooperatively focus the expertise of diverse disciplines on the desired outcome for the patient, client, or project is critical. This trend offers opportunities to demonstrate expertise, effectiveness, and leadership. Rigorous scientific training positions RDs to be highly valued members of a medical interdisciplinary team. With additional leadership and business skills, RDs could lead these teams in many settings.

#### Advanced Practice

The percent of RDs who hold specialist credentials (15%) is higher than practitioners in other allied health and nursing professions, but differentiating specialist practice and advanced practice activities from general practice activities has been difficult. RDs who hold specialist credentials report personal benefits, but employers have yet to value and demand practitioners with specialist credentials in large numbers. There is currently no advanced practice credential (a different designation than specialist) available from the Academy, but this issue is being studied. Although recognition of both specialist and advanced practice skills will be important in the future, the future scan published in this Supplement also indicates that skilled generalists will have important roles to play in a fast-changing environment.

## Increased Competition

Competition for dietetics roles and jobs comes from several sources. Included in these ranks are practitioners academically prepared in other healthrelated professions whose scopes of practice blur into the dietetics practitioner's role. In addition, graduates of Didactic Programs in Dietetics who do not complete dietetic internships to become credentialed professionals often want to work in the dietetics profession. Another source of competition is individuals without academic preparation or credentials but who identify themselves as nutrition and health experts.

# Demand that Exceeds Supply

The current projection is that by 2020, only 75% of the demand for dietetics practitioners will be met, unless the supply increases dramatically. This is both sobering and exciting news. The supply/demand gap might provide already credentialed dietetics practitioners with economic advantages in the short-term. However, this also provides competitors with opportunities for market positions. If RDs and dietetic technicians, registered, do not meet employment demand, competitors will fill the non-regulated positions and economic advantages for dietetics practitioners will quickly erode.

**Note:** The preceding information was reproduced with permission from "Implications of the Dietetics Workforce Demand Study," an article from the March 2012 Supplement 1 of the Journal of the Academy of Nutrition and Dietetics.

Please clink on the link for the complete "Implications of the Dietetics Workforce Demand Study: **[http://www.cdrnet.org/vault/2459/web/files/](http://www.cdrnet.org/vault/2459/web/files/March%202012%20Journal%20Supplement.pdf) [March%202012%20Journal%20Supplement.pdf](http://www.cdrnet.org/vault/2459/web/files/March%202012%20Journal%20Supplement.pdf)**

# <span id="page-41-0"></span>*Appendix F*

# *Independent Foreign Degree Evaluation Agencies*

As far as international presenters who are giving presentations at professional meetings, foreign academic degrees accredited by foreign equivalent institutions are accepted on the condition that they have been verified by one of the agencies listed below.

#### **Academic and Professional International Evaluation, Inc. (APIE)**

PO Box 5787 Los Alamitos, CA 90721-5787 Phone: 562-594-6498 apie@msn.com www.apie.org

#### **Academic Credentials Evaluation Institute, Inc. (ACEI)**

PO Box 6908 Beverly Hills, CA 90212 Phone: 310-275-3530 or 800-234-1597 Fax: 310-275-3528 acei@acei1.com www.acei1.com

# **American Education Research Corporation, Inc. (AERC)**

PO Box 996 West Covina, CA 91793-0996 Phone: 626-339-4404 Fax: 626-339-9081 aerc@verizon.net www.aerc-eval.com

# **Center for Educational Documentation, Inc. (CED)** PO Box 170116

Boston, MA 02117 Phone: 617-338-7171 Fax: 617-338-7101 www.cedevaluations.com

#### **Globe Language Services, Inc.**

305 Broadway, Suite 401 New York, NY 10007 Phone: 212-227-1994 Fax: 212-693-1489 info@globelanguage.com www.globelanguage.com

#### **International Education Research Foundation (IERF)**

Credentials Evaluation Services, Inc. PO Box 3665 Culver City, CA 90231 Phone: 310-258-9451 www.ierf.org

#### **Foreign Educational Document Service** PO Box 4091 Stockton, CA 95204 Phone: 209-948-6589

www.documentservice.org

### **Foundation for International Services, Inc. (FIS)** 505 Fifth Avenue South, Suite 101

Edmonds, WA 98020 Phone: 425-248-2255 Fax: 425-248-2262 info@fis-web.com www.fis-web.com

# **Independent Foreign Degree Evaluation Agencies**

#### **International Consultants of Delaware, Inc. (ICDEL)**

3600 Market Street, Suite 450 Philadelphia, PA 19104 Phone: 215-222-8454, ext. 510 Fax: 215-349-0026 icd@icdel.com www.icdeval.com

#### **Josef Silny & Associates International**

Education Consultants 7101 SW 102nd Avenue Miami, FL 33173 Phone: 305-273-1616 Fax: 305-273-1338 or 273-1984 info@jsilny.com www.jsilny.com

#### **SpanTran Educational Services**

7211 Regency Square Boulevard, Suite 205 Houston, TX 77036-3197 Phone: 713-266-8805 Fax: 713-789-6022 en.spantran-edu.com

#### **World Education Services, Inc. (WES)**

Bowling Green Station PO Box 5087 New York, NY 10274-8057 Phone: 212-966-6311 Fax: 212-966-6100 info@wes.org www.wes.org

#### **WES – Branch Offices**

Chicago: 312-222-0336 Miami: 305-358-6688 San Francisco: 415-677-9378 Washington DC: 202-331-2925